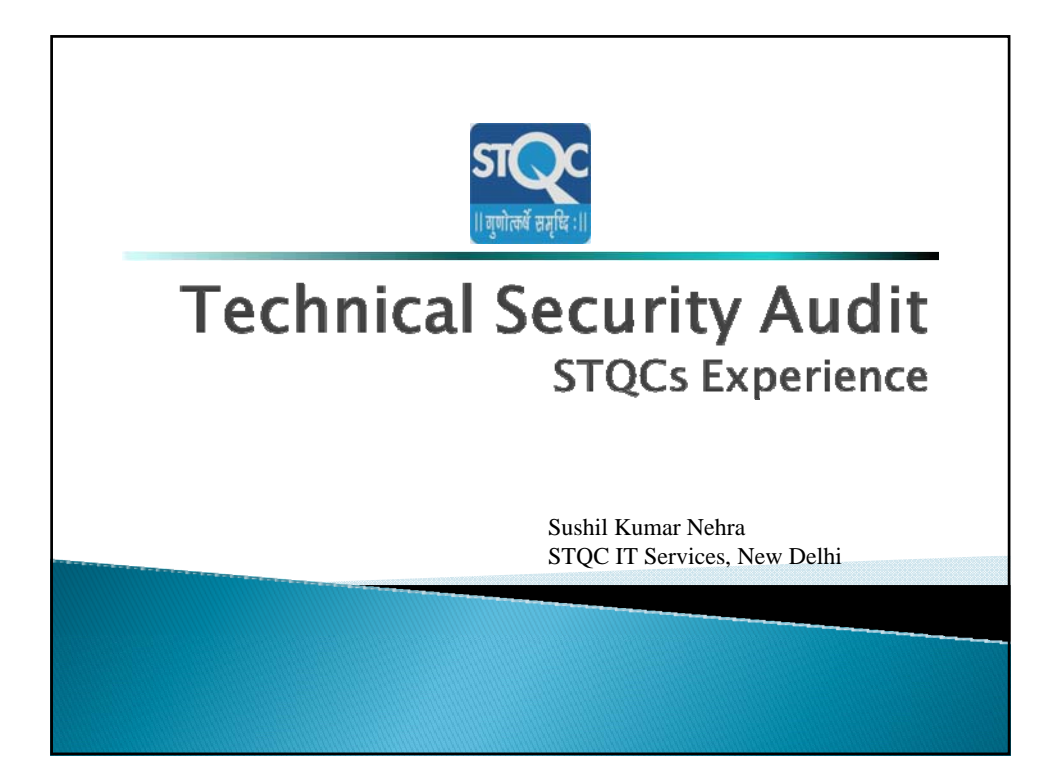

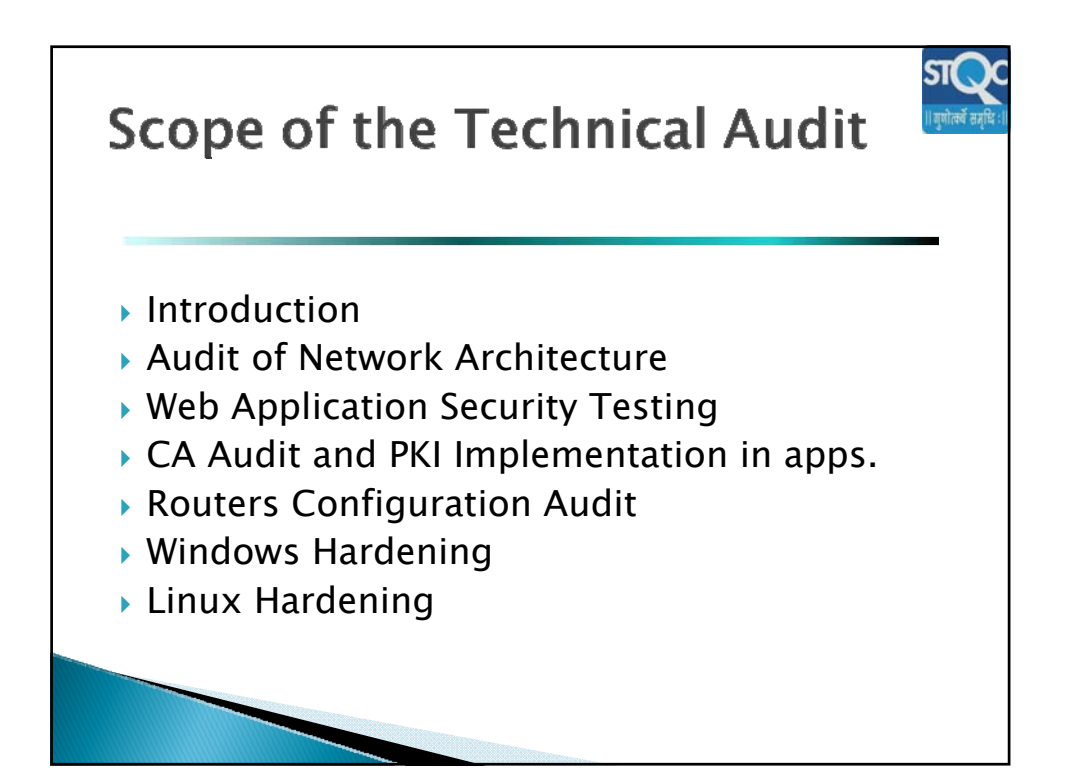

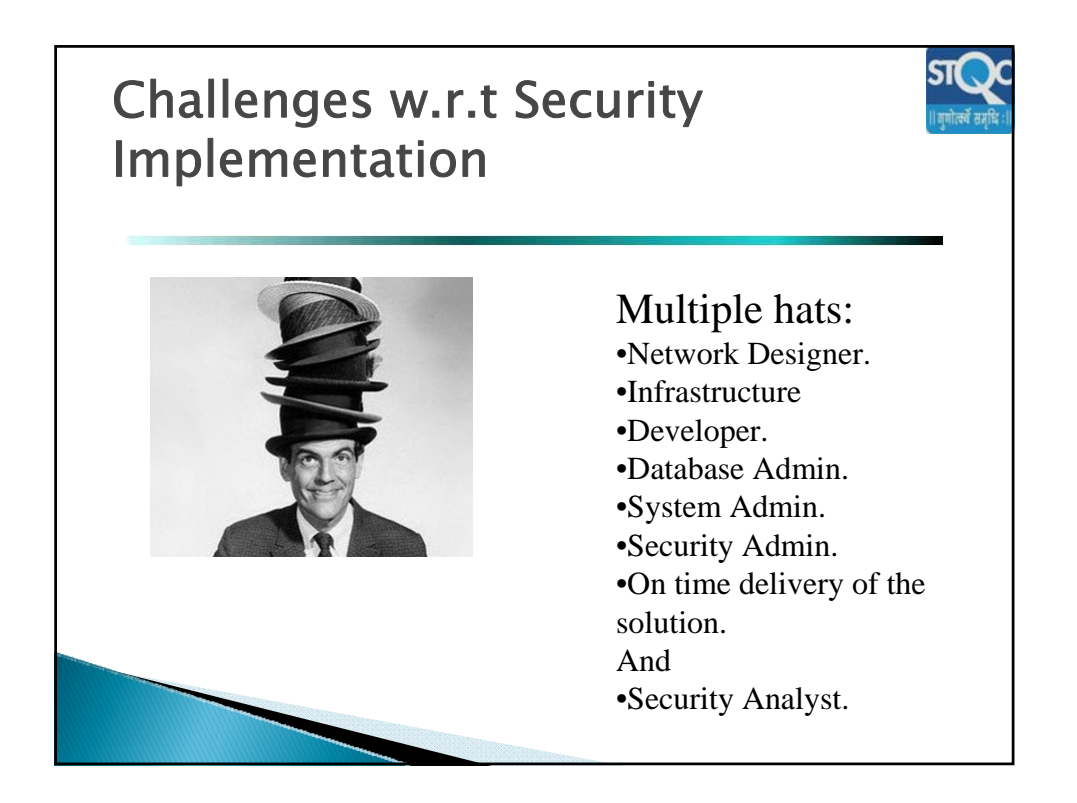

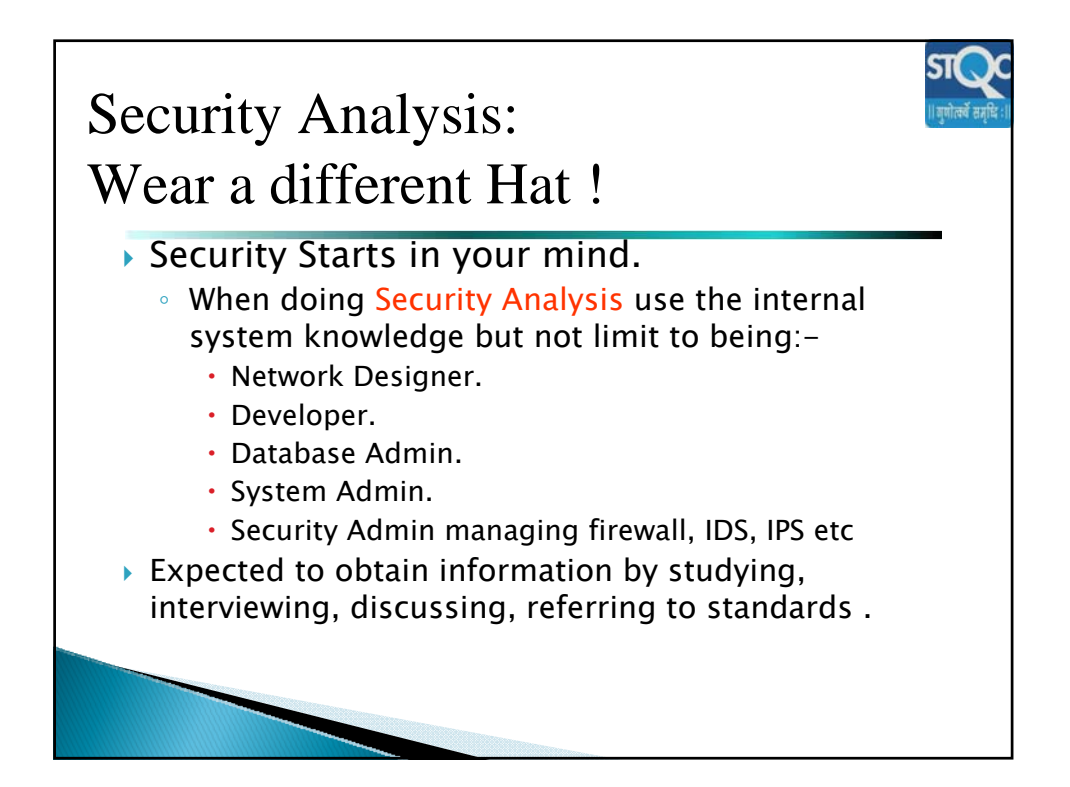

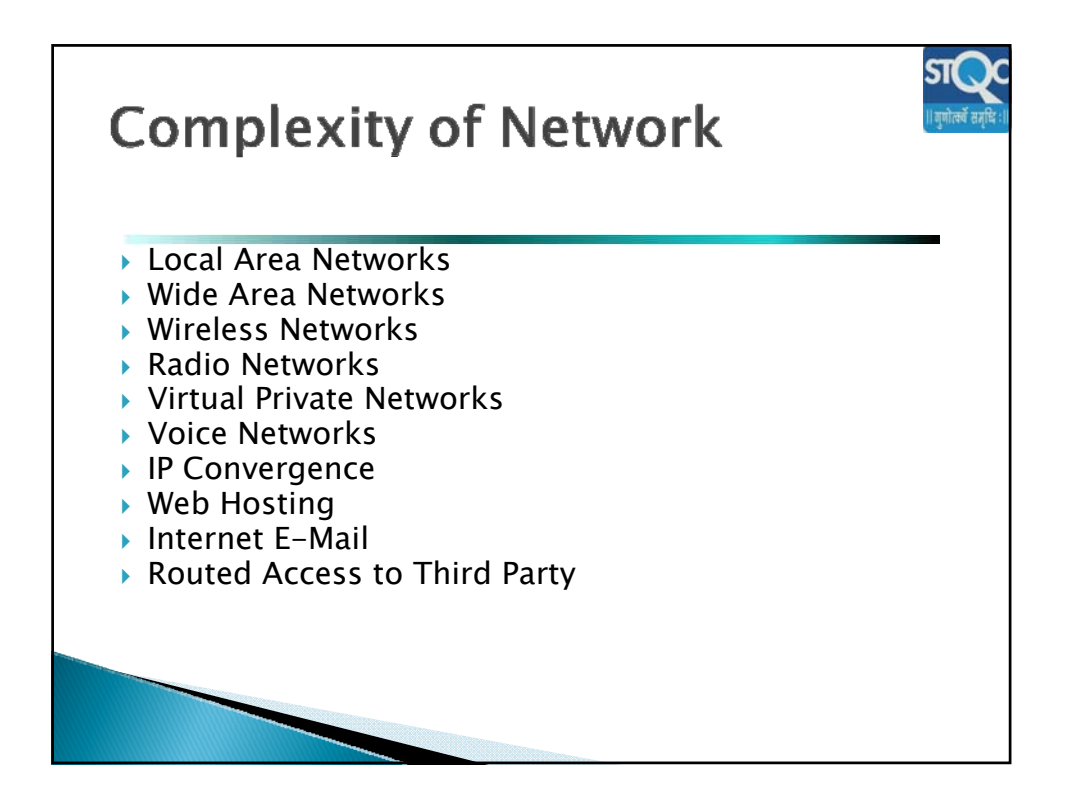

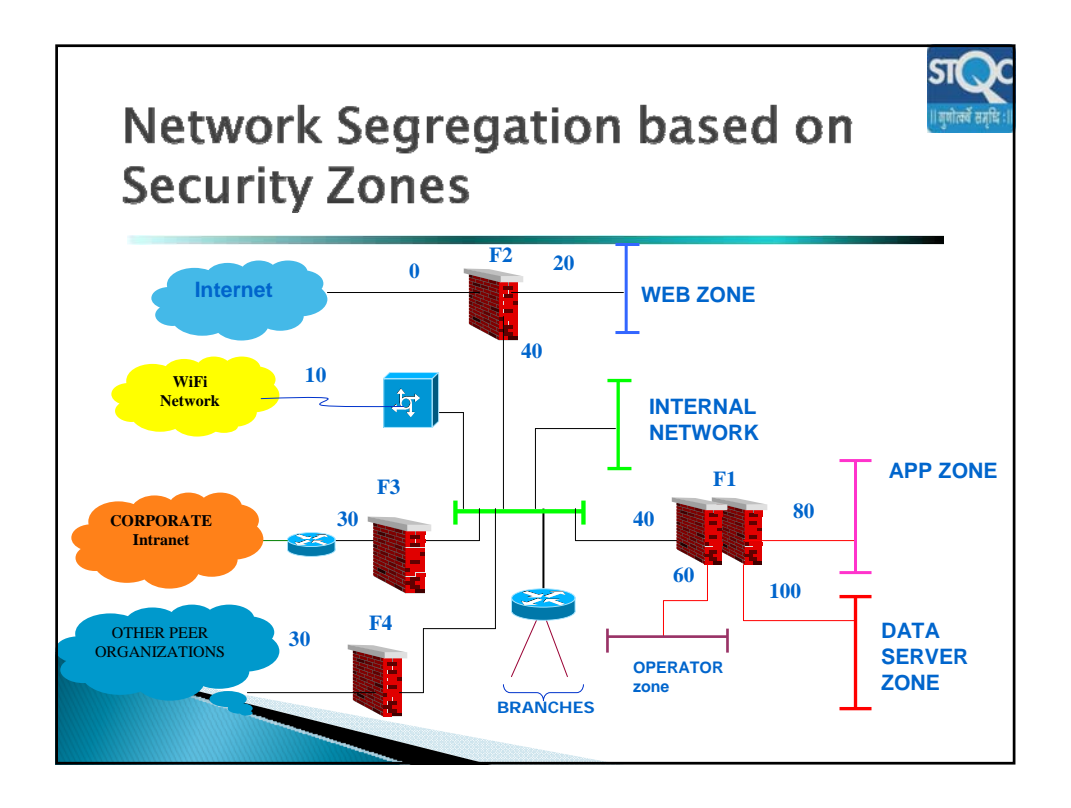

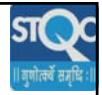

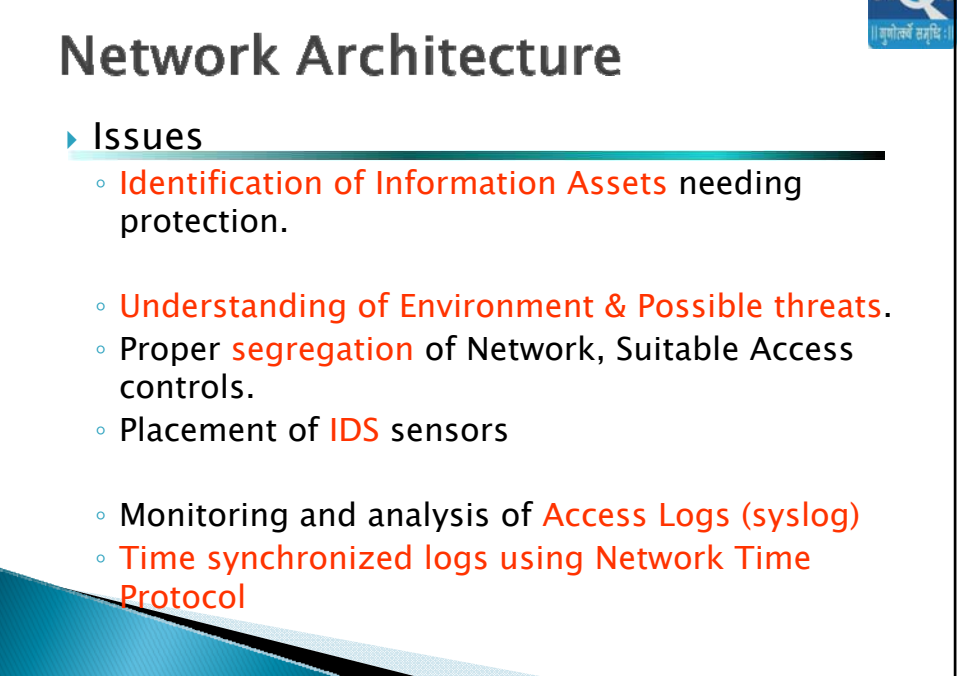

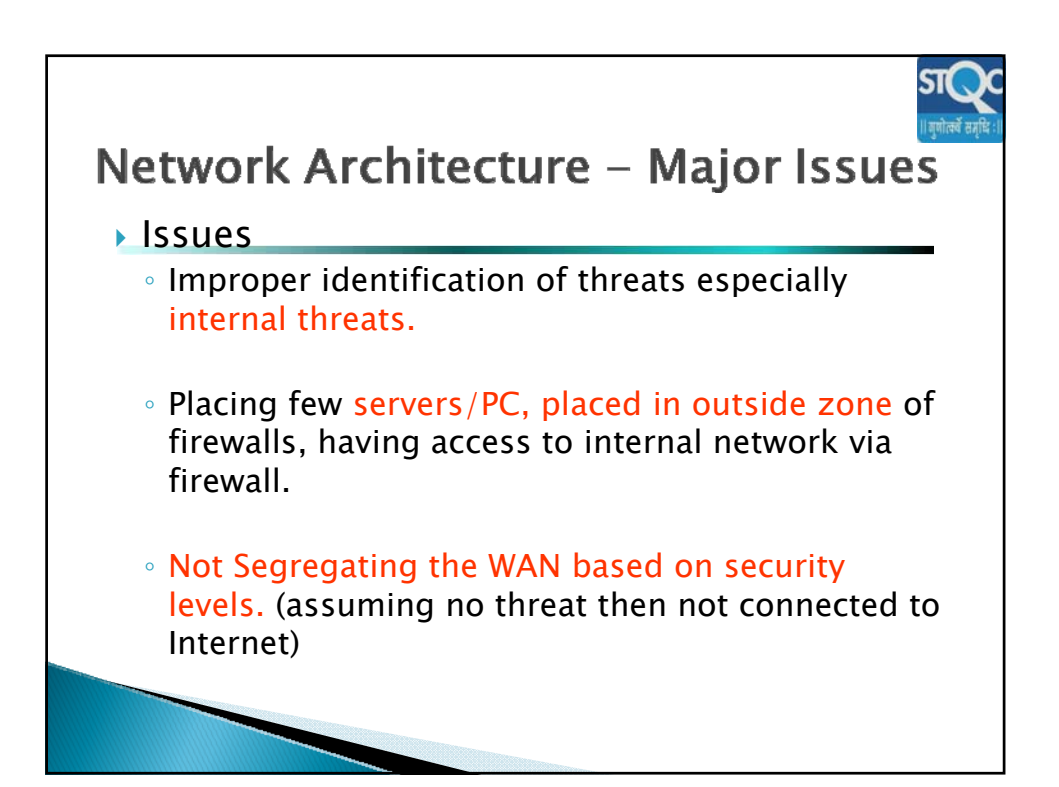

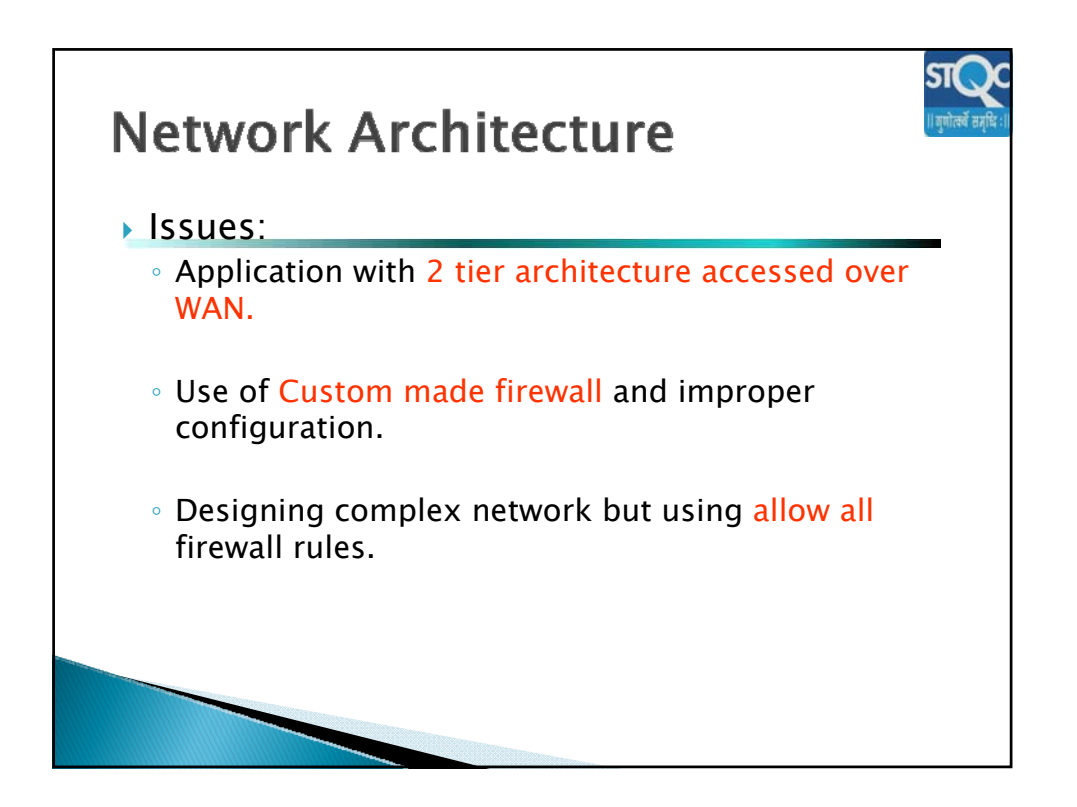

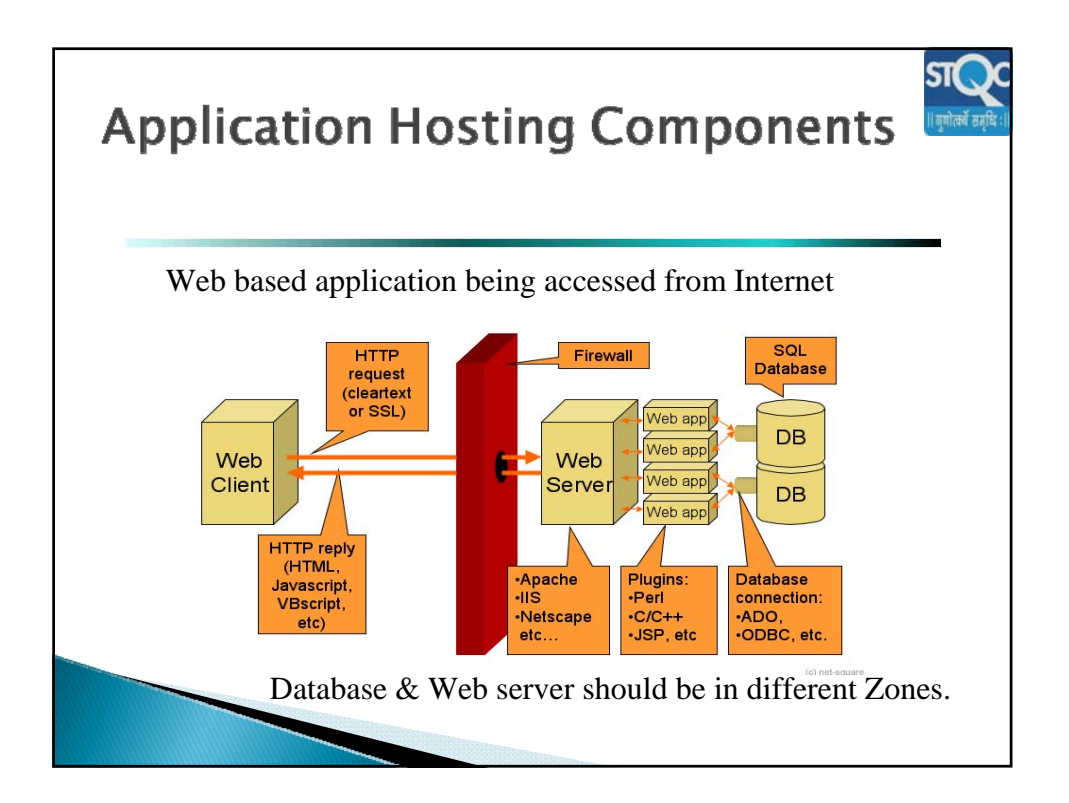

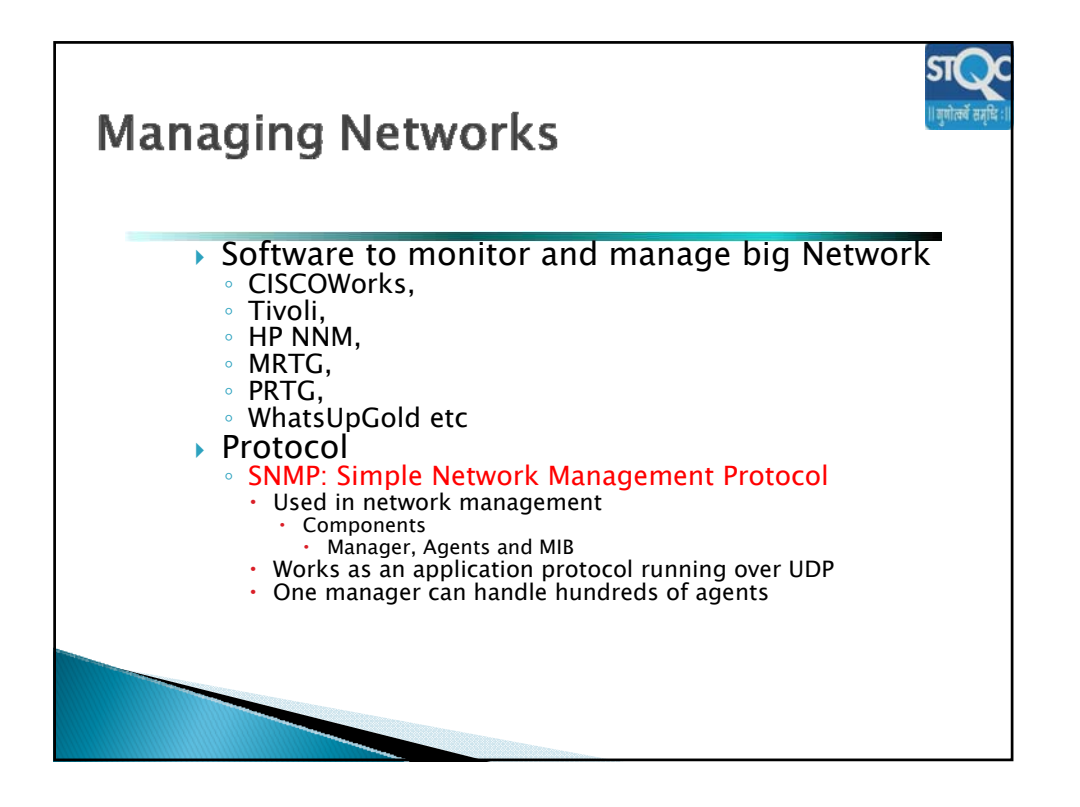

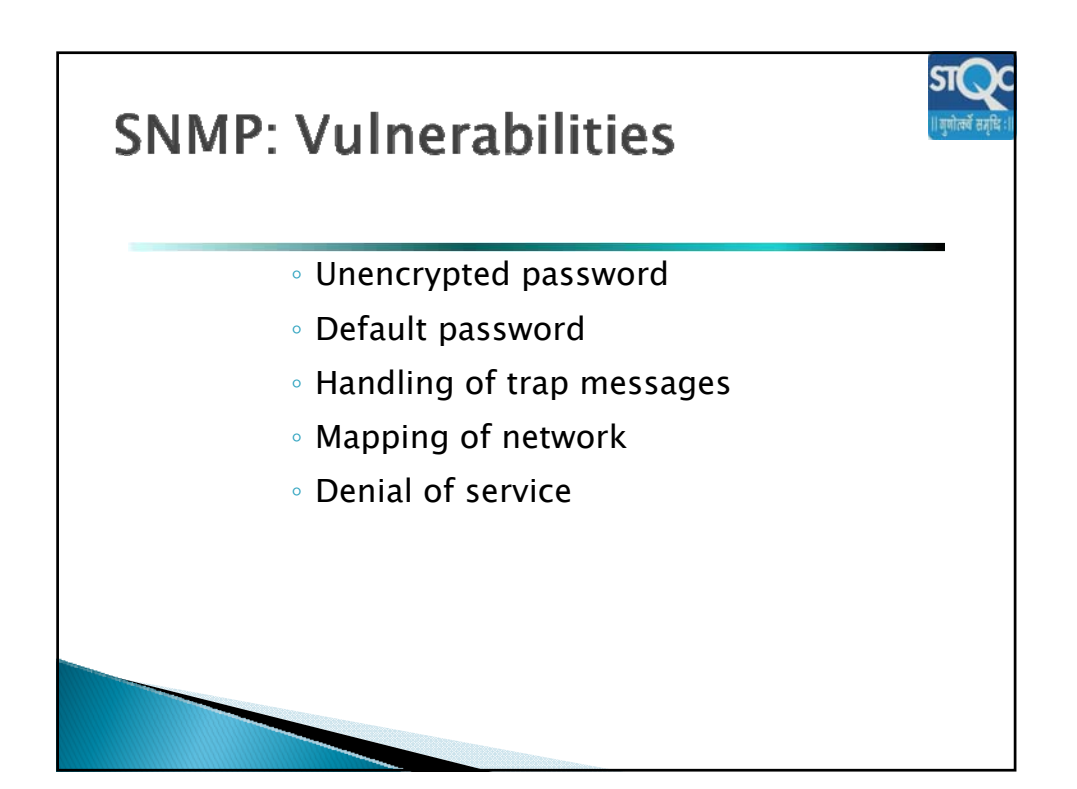

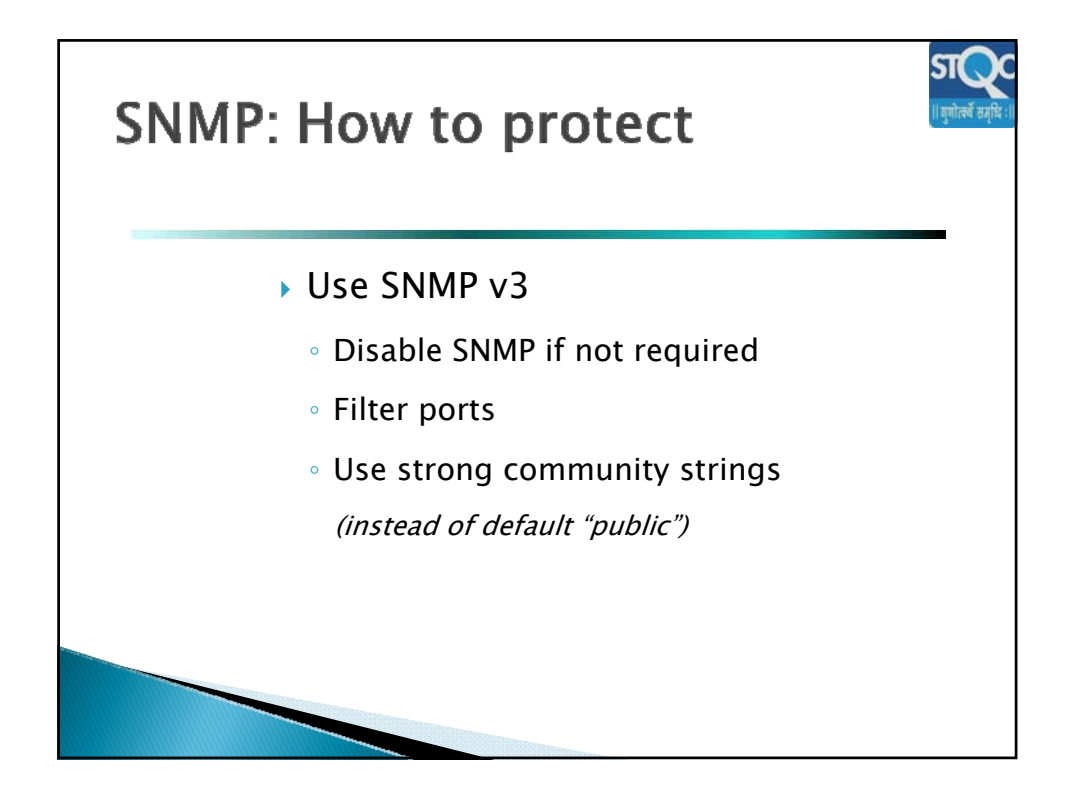

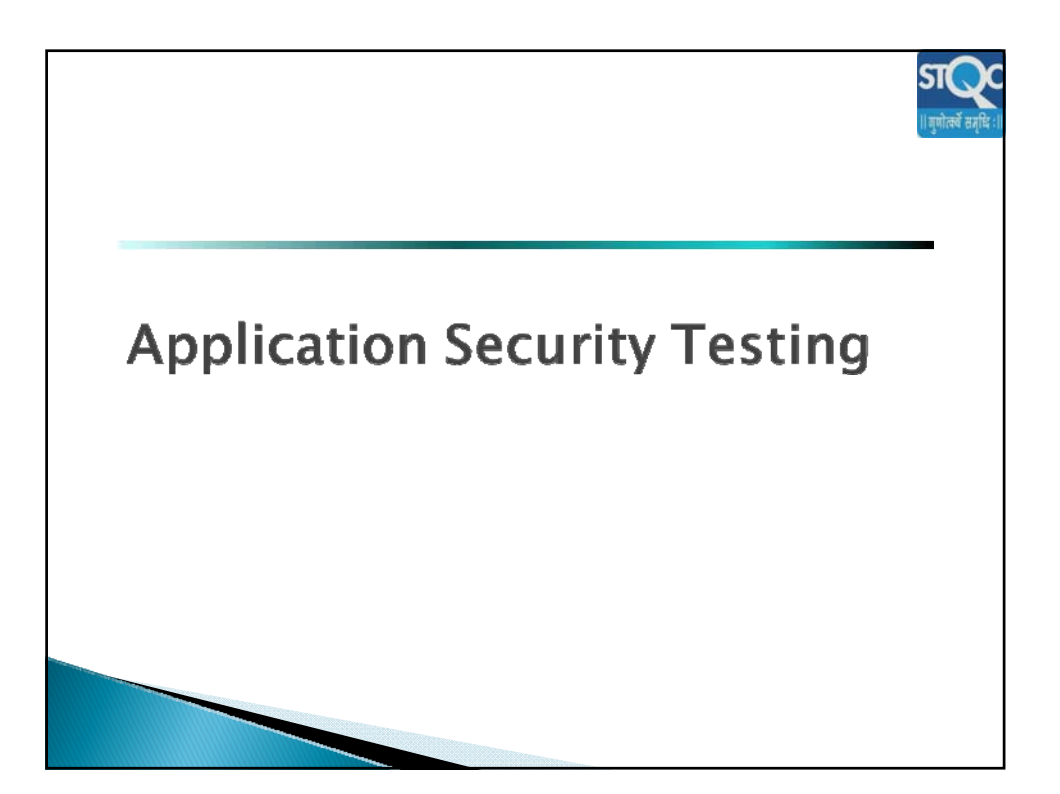

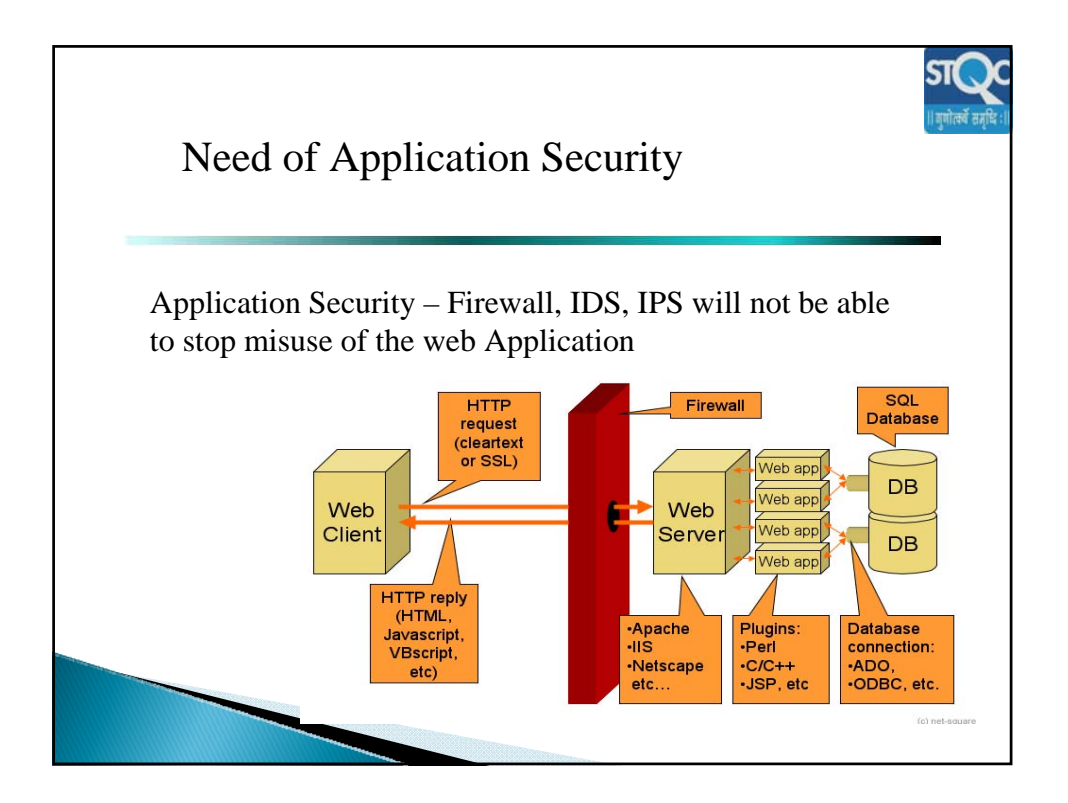

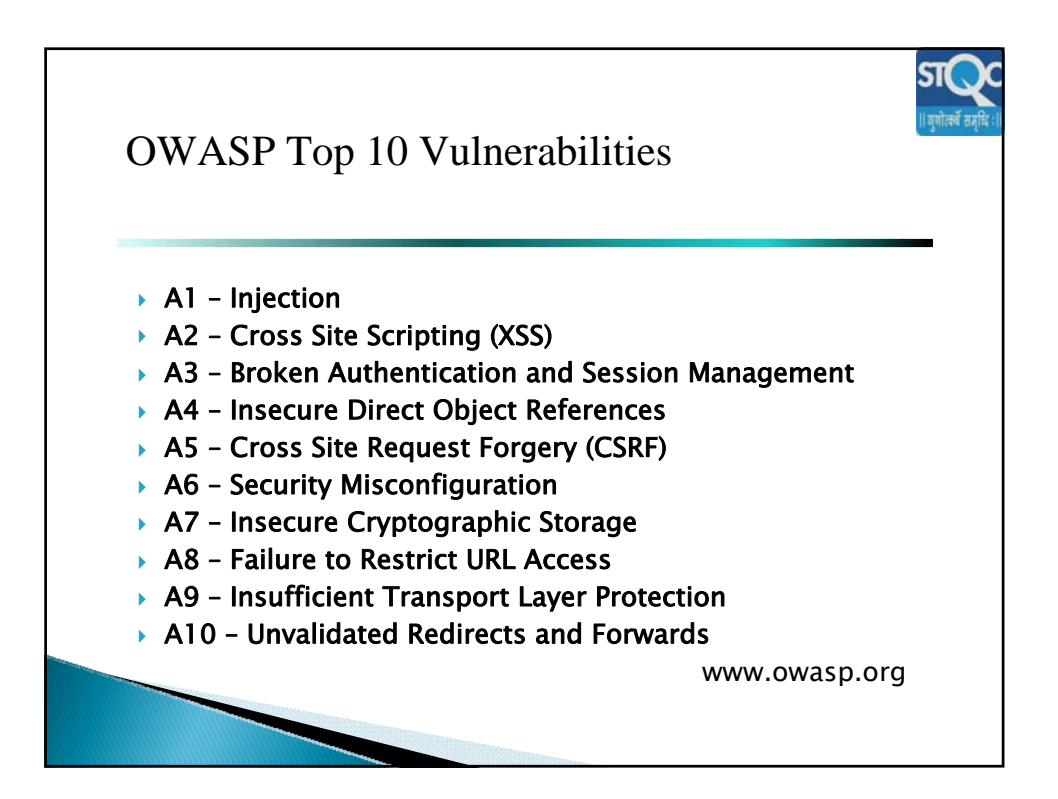

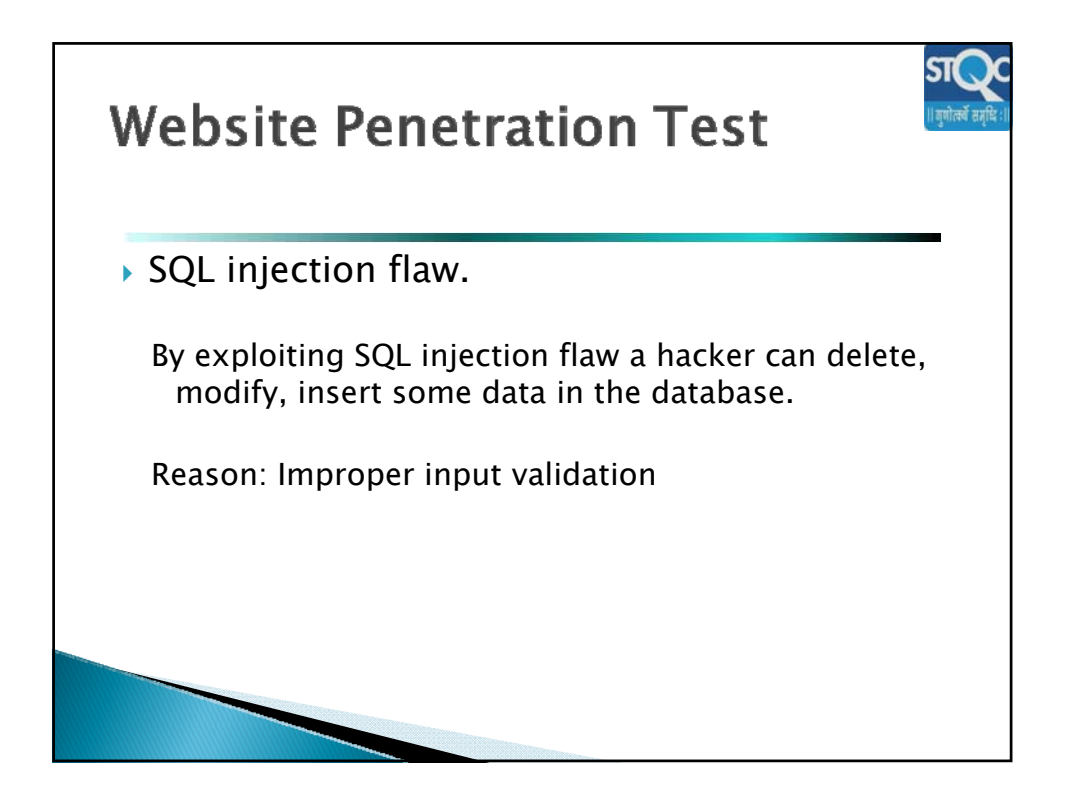

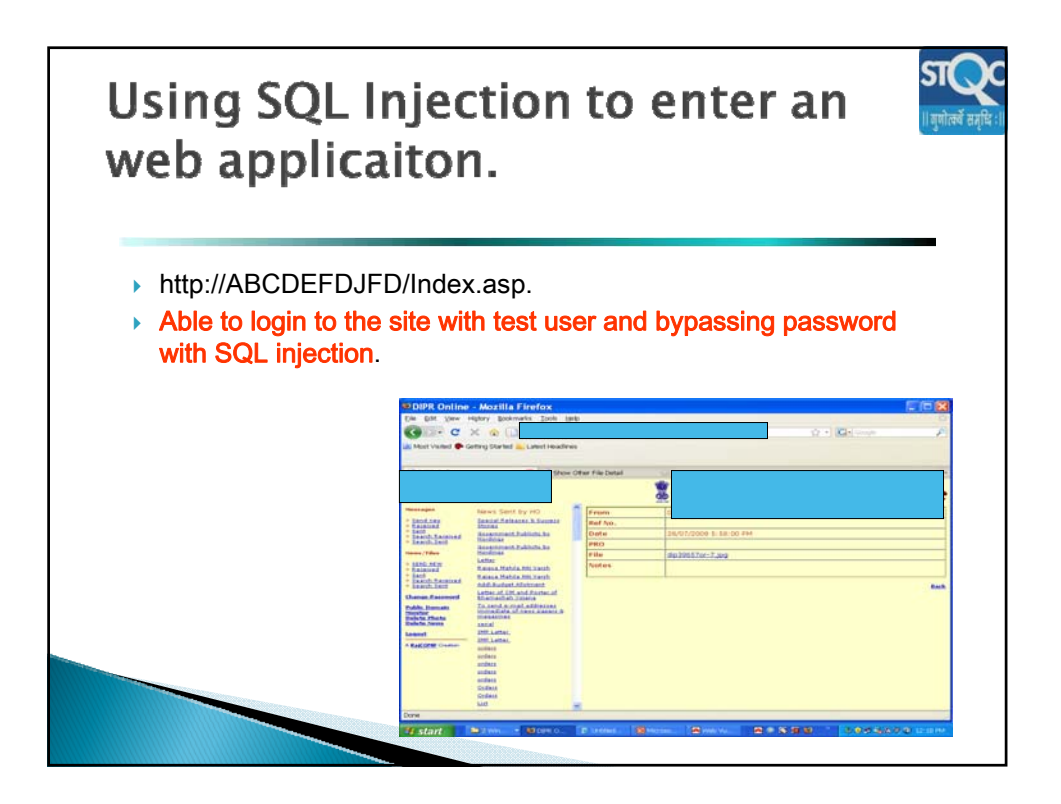

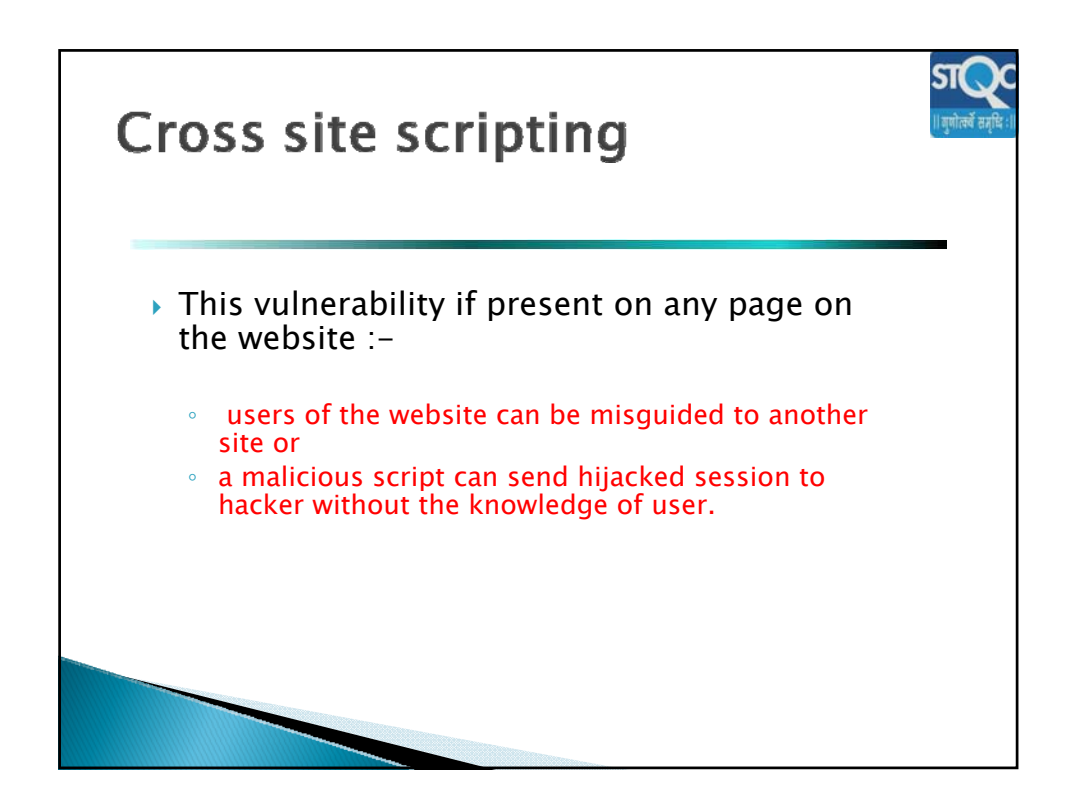

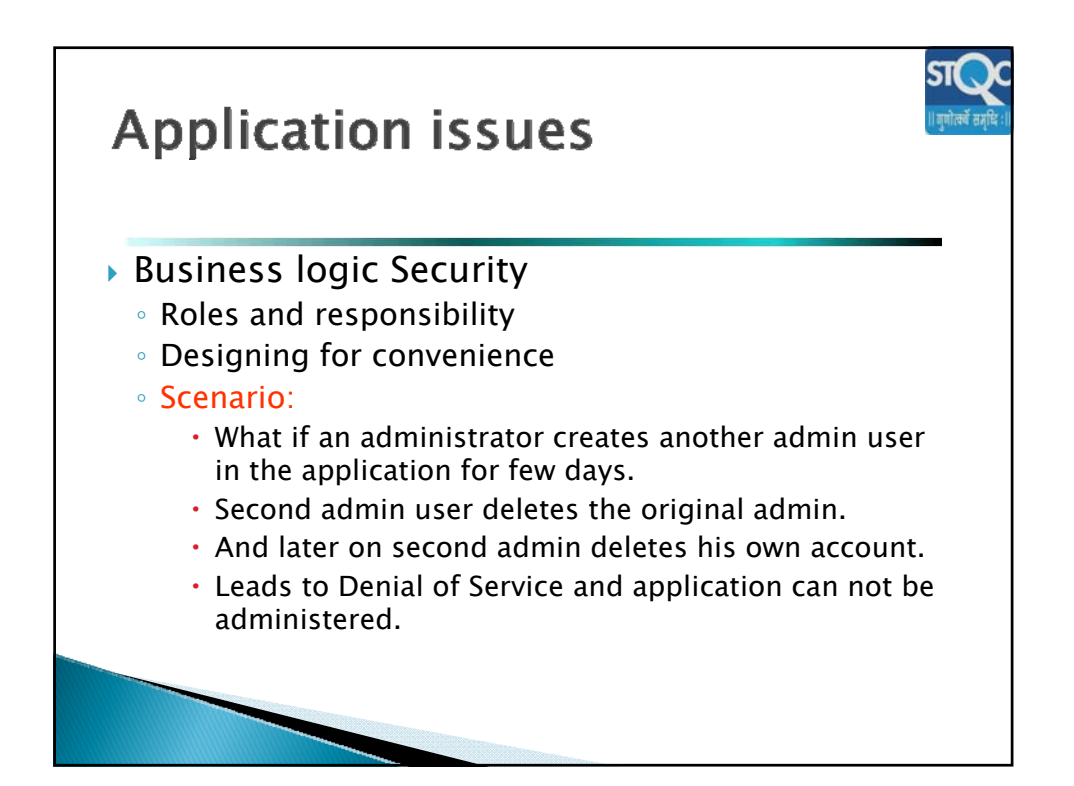

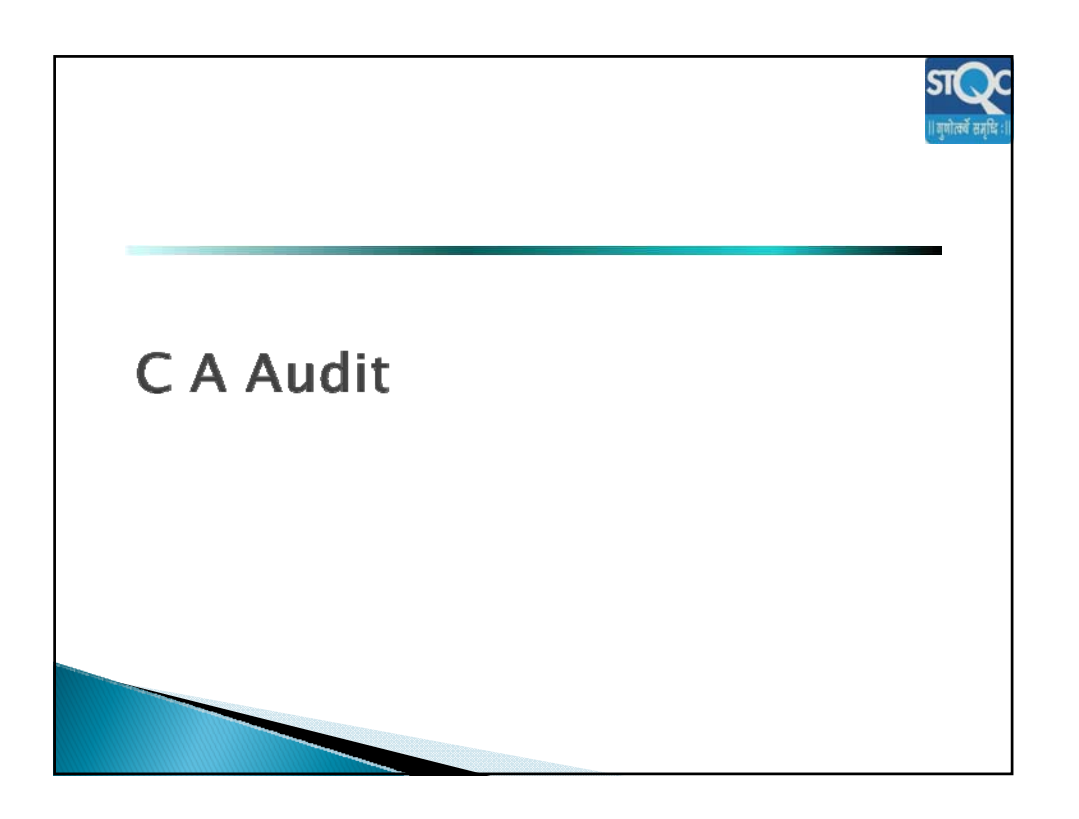

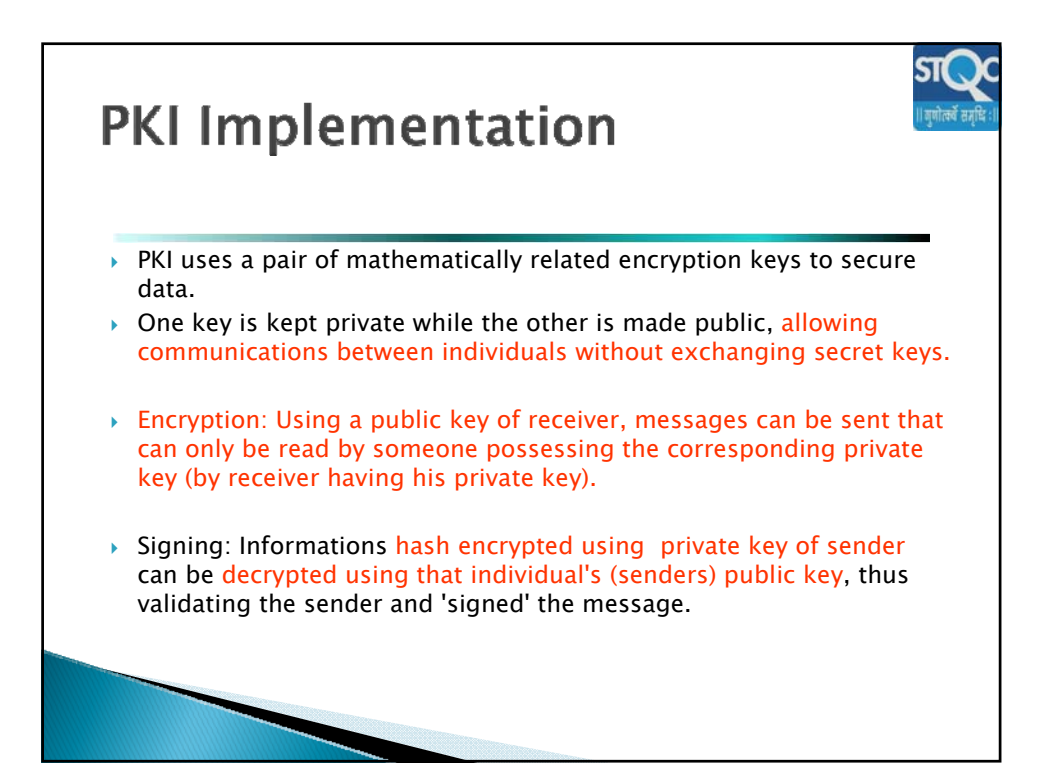

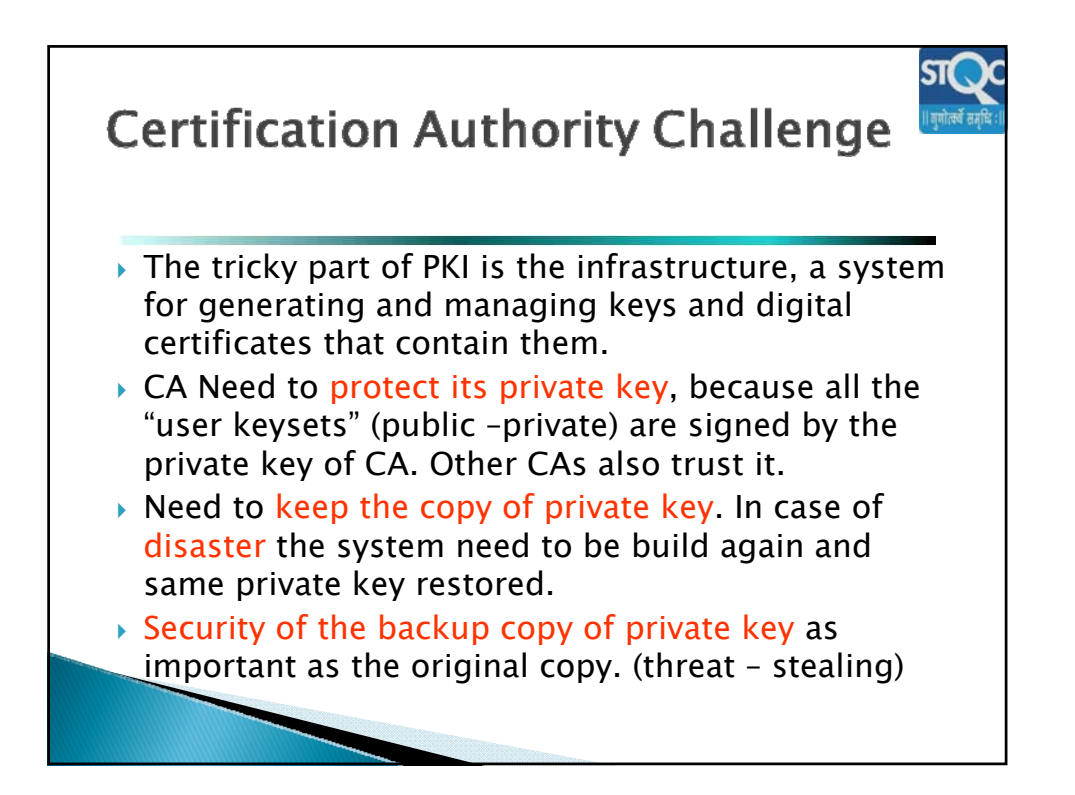

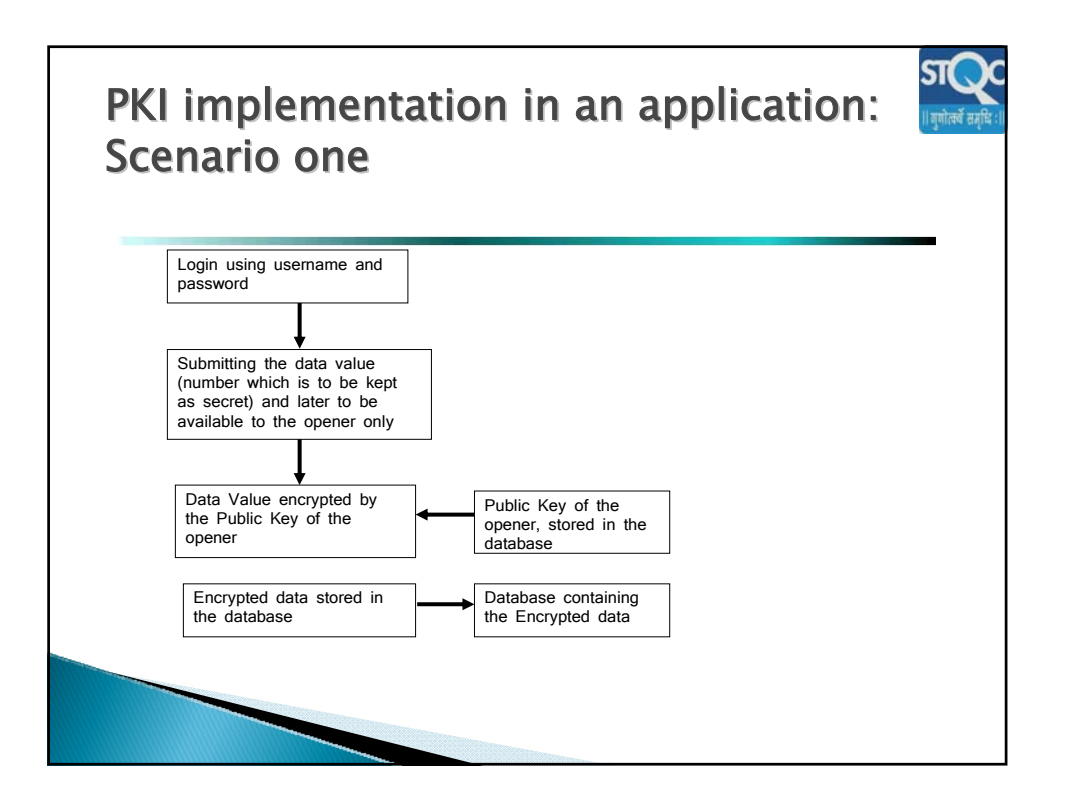

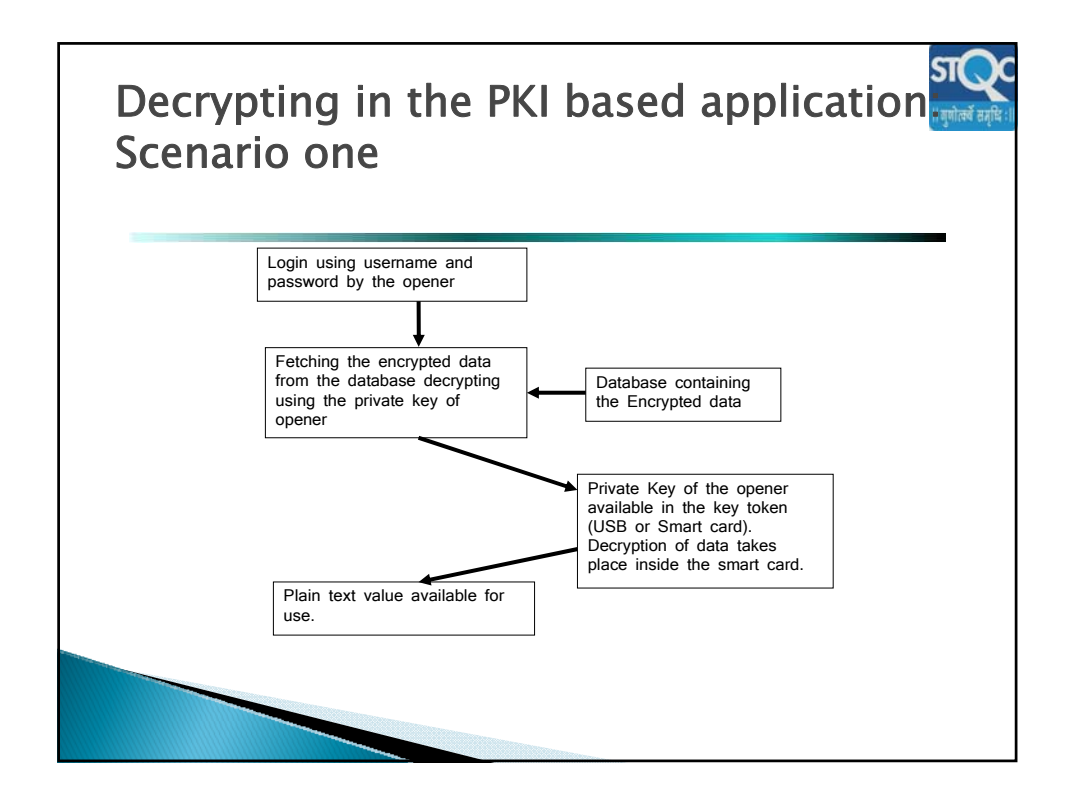

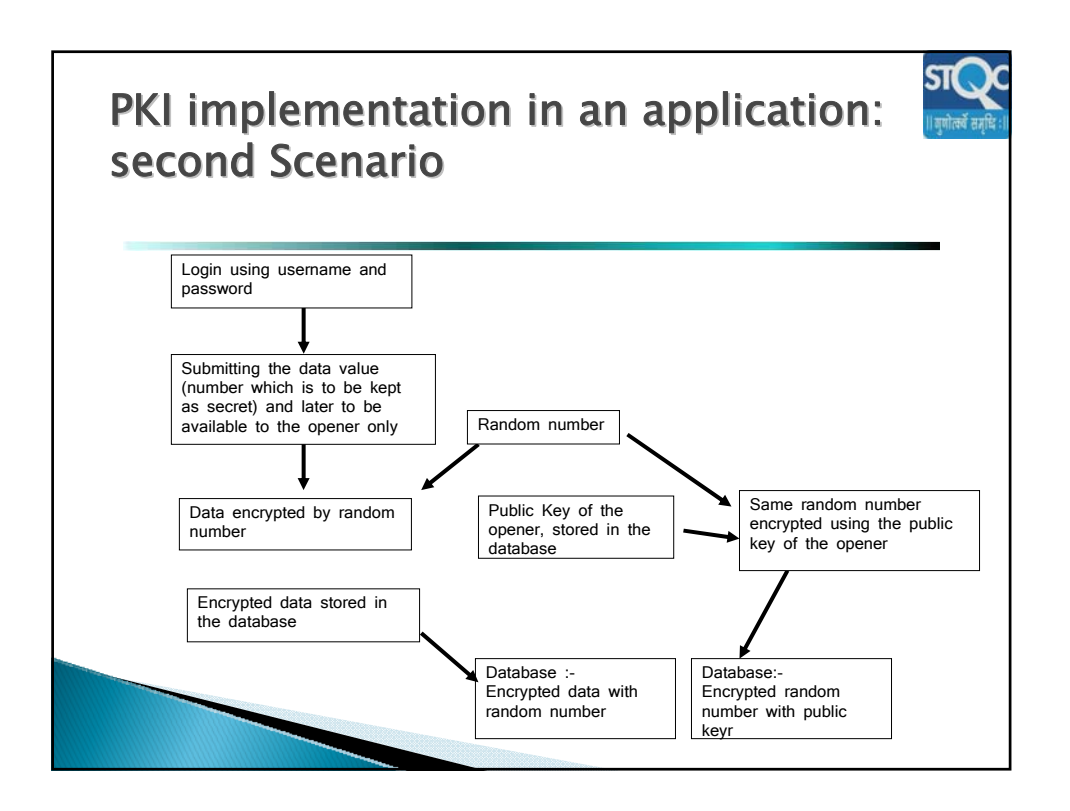

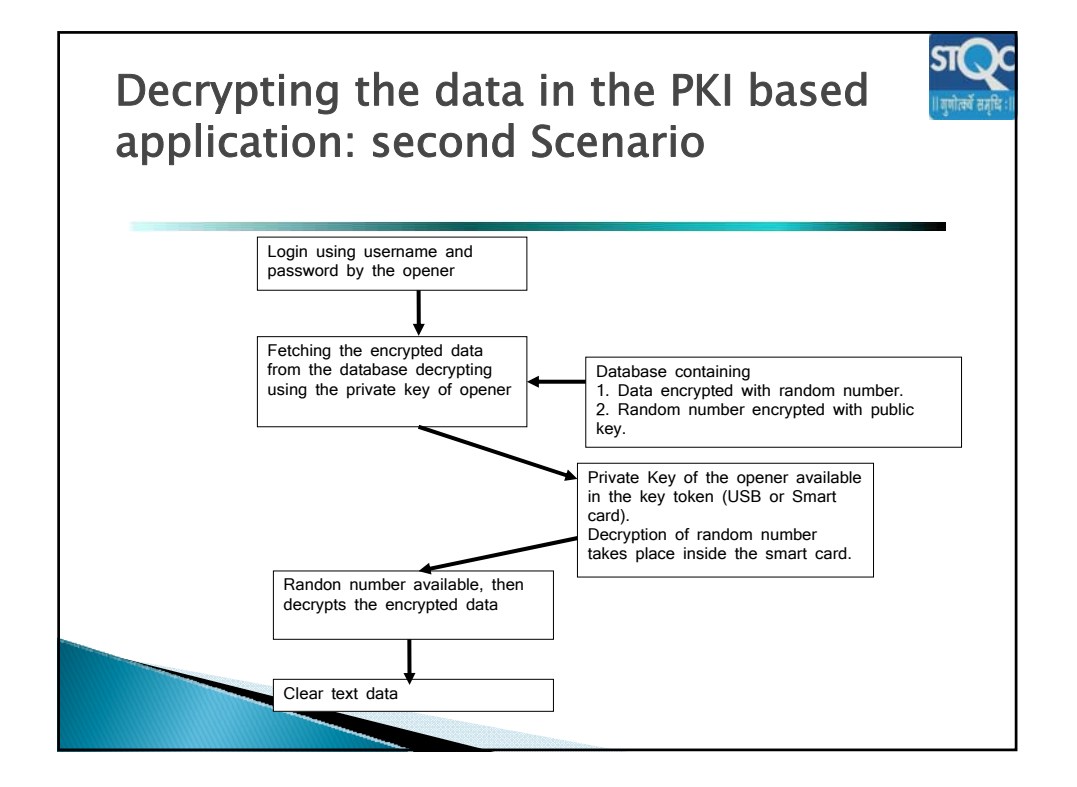

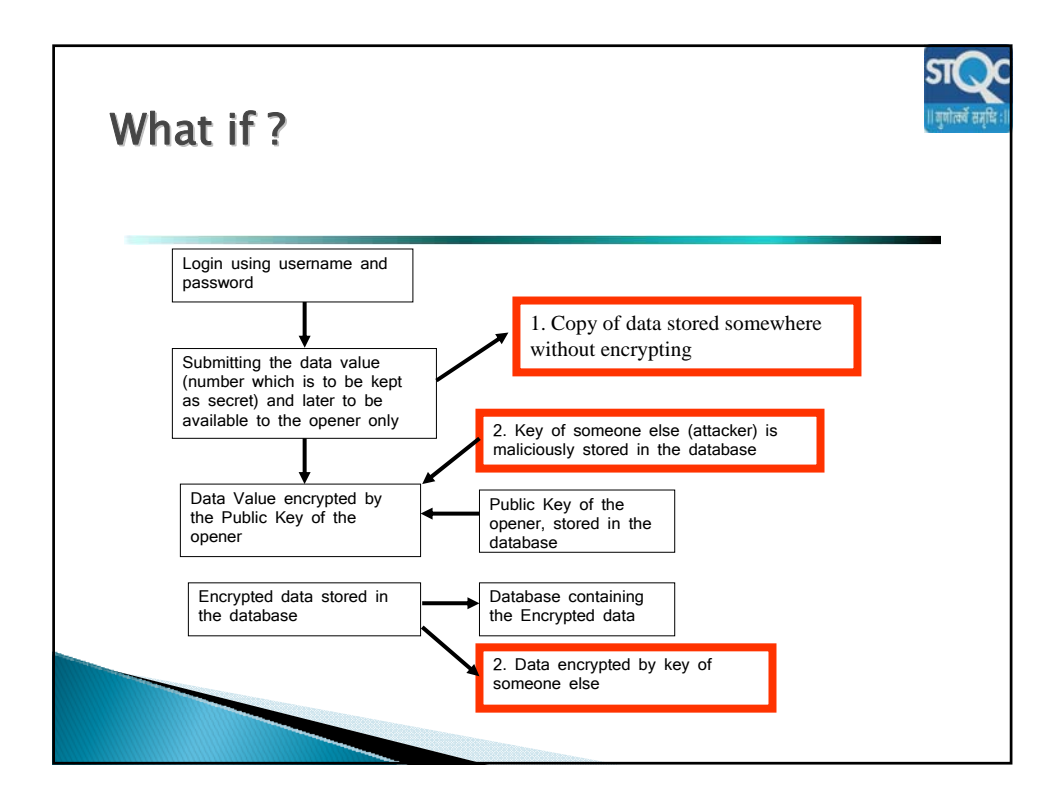

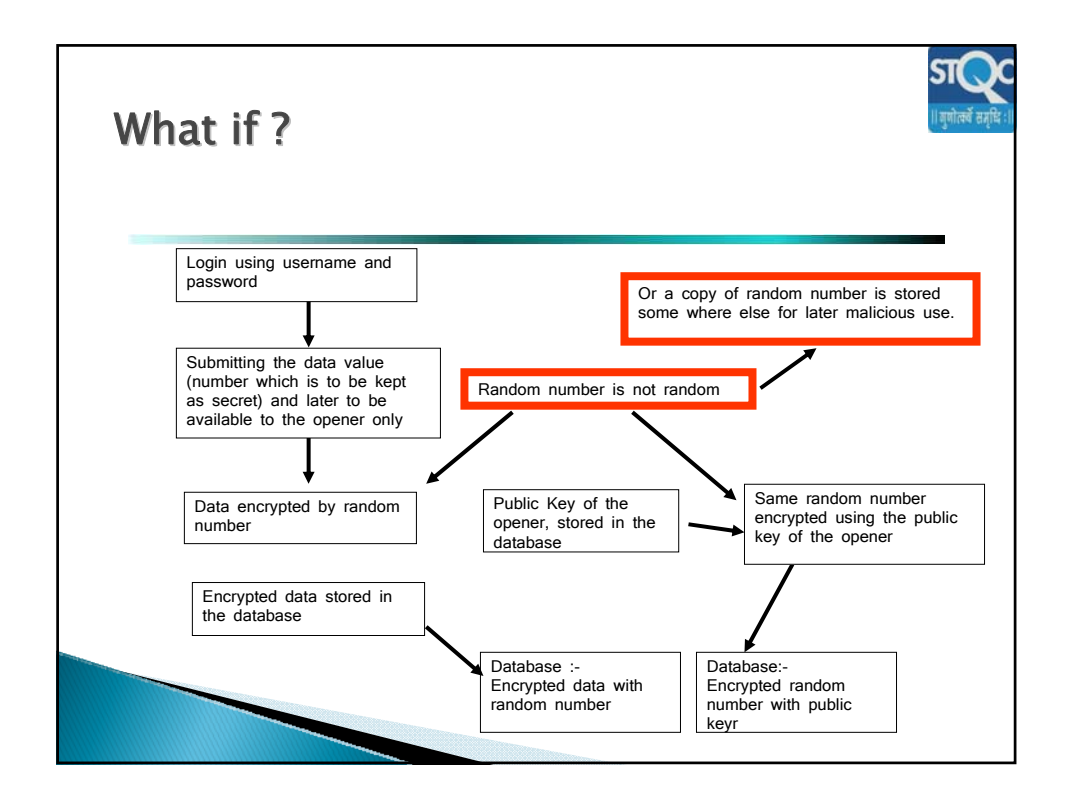

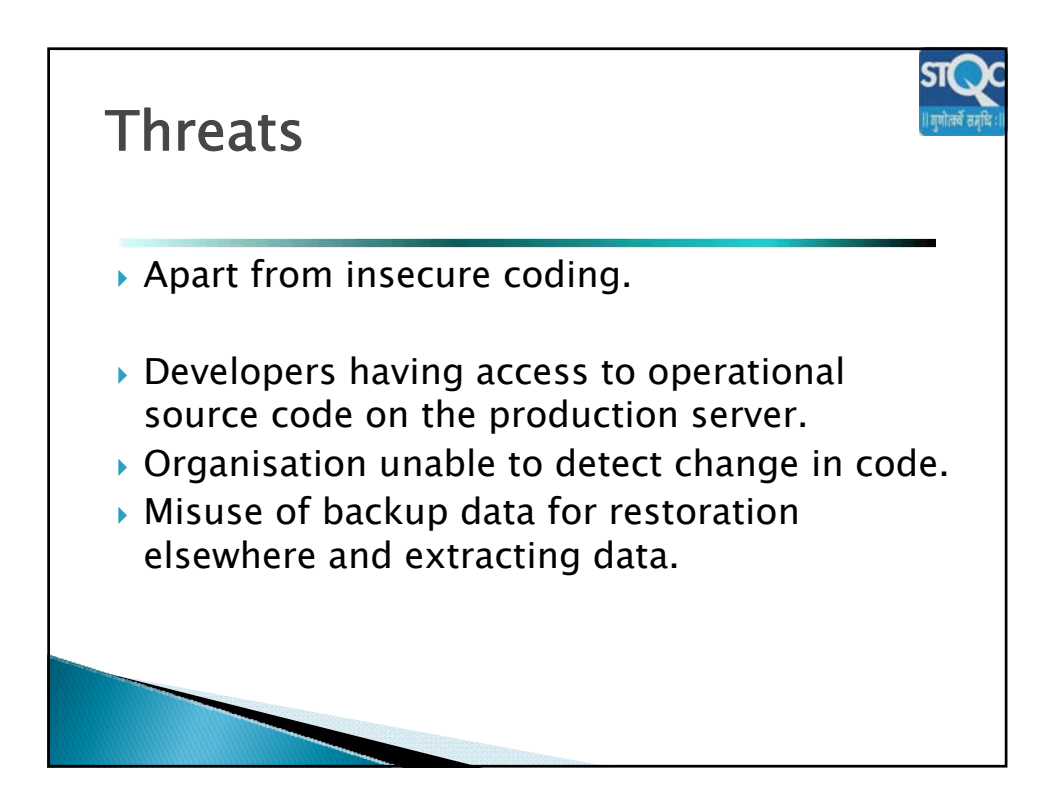

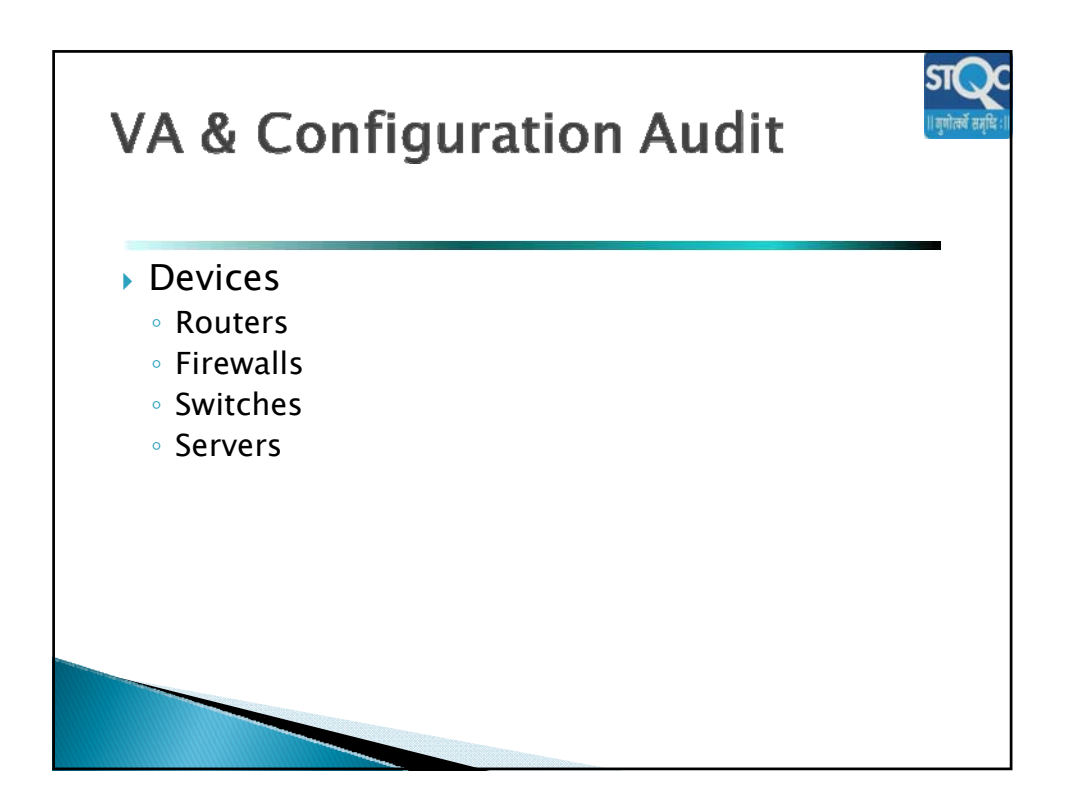

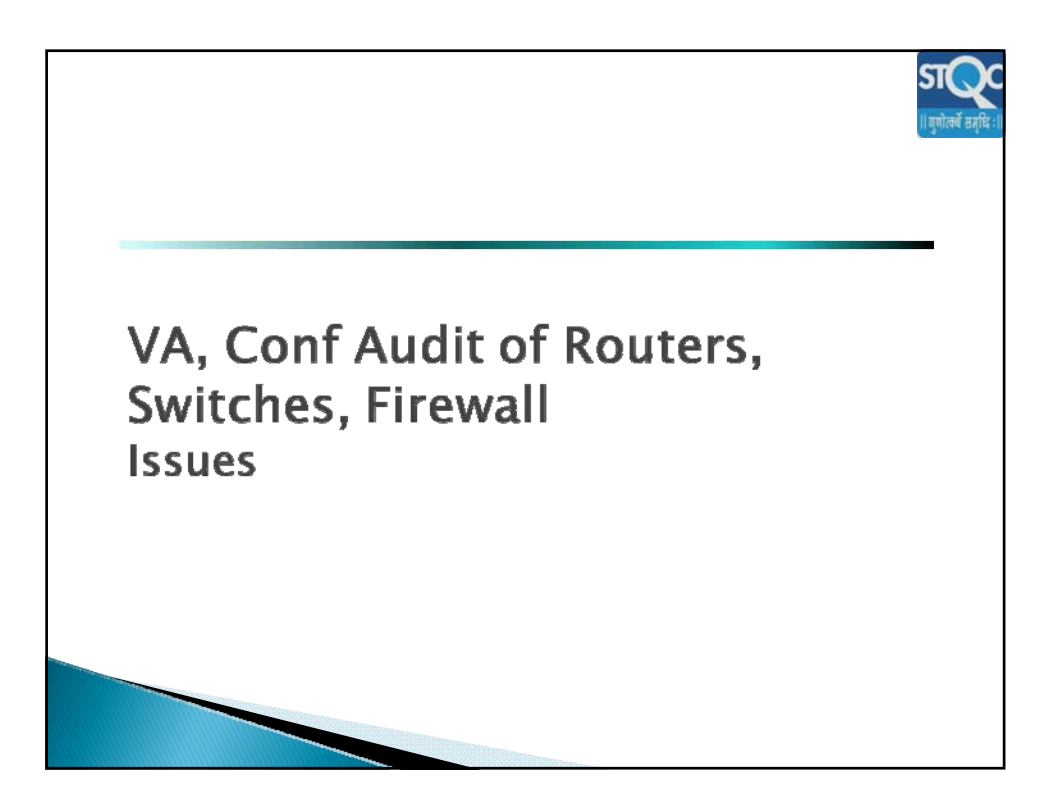

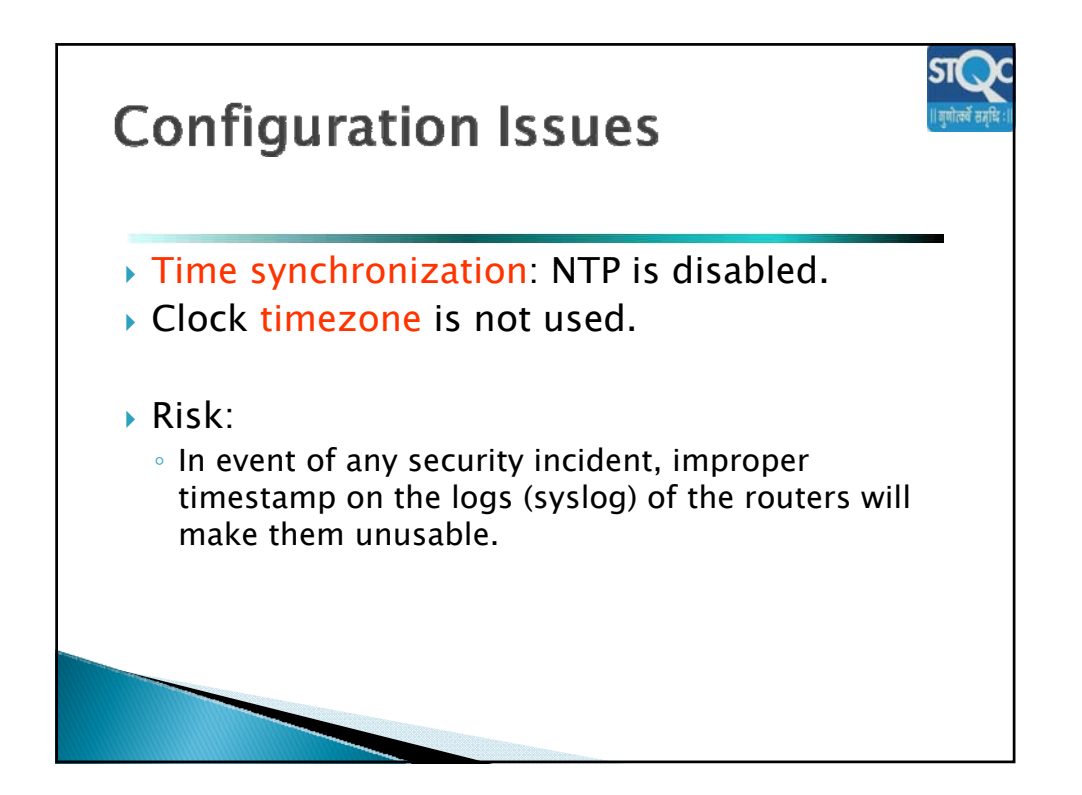

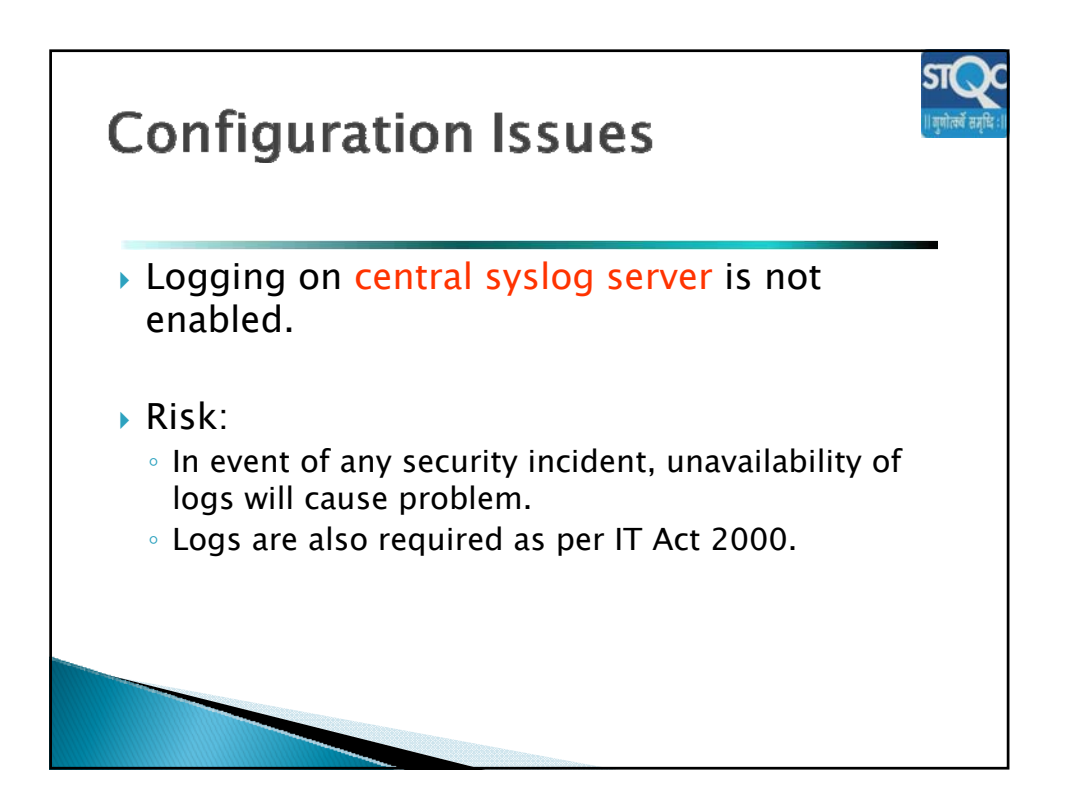

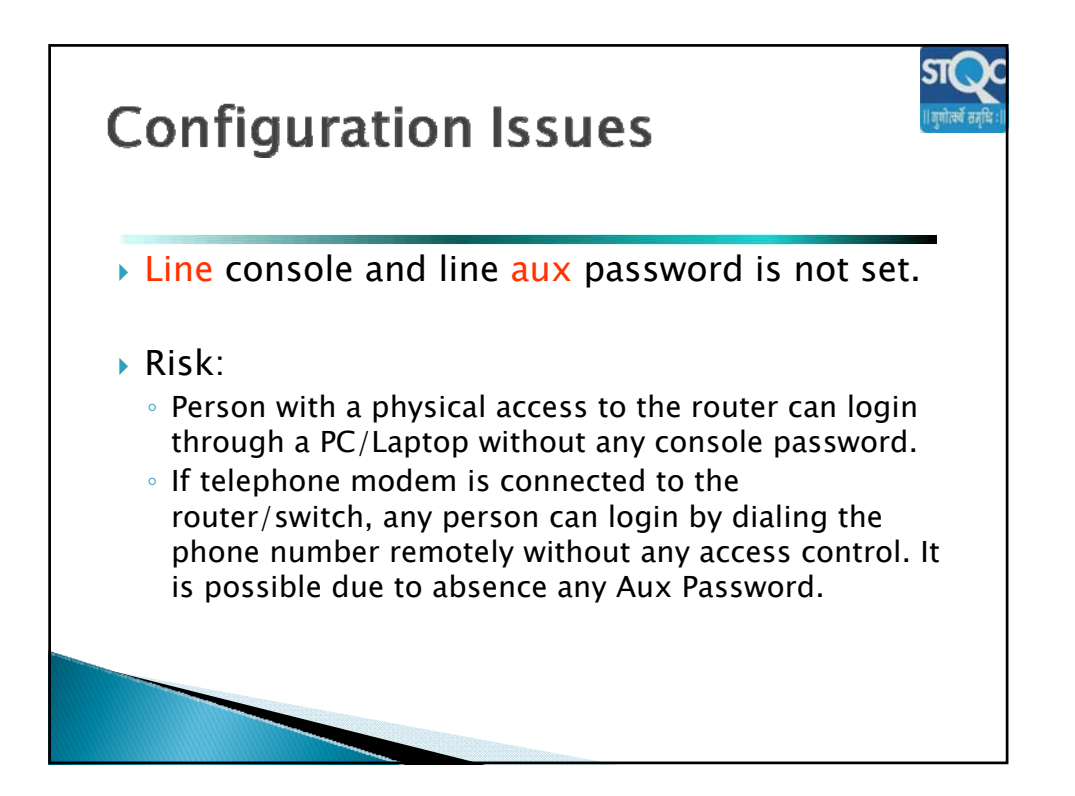

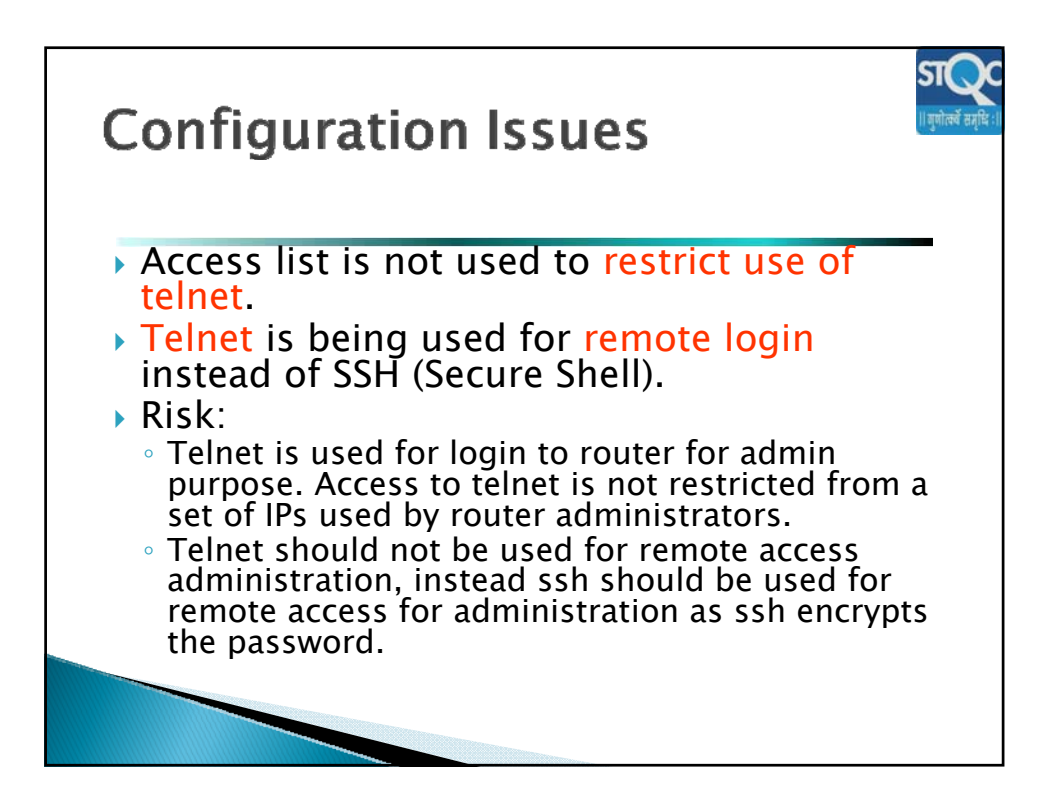

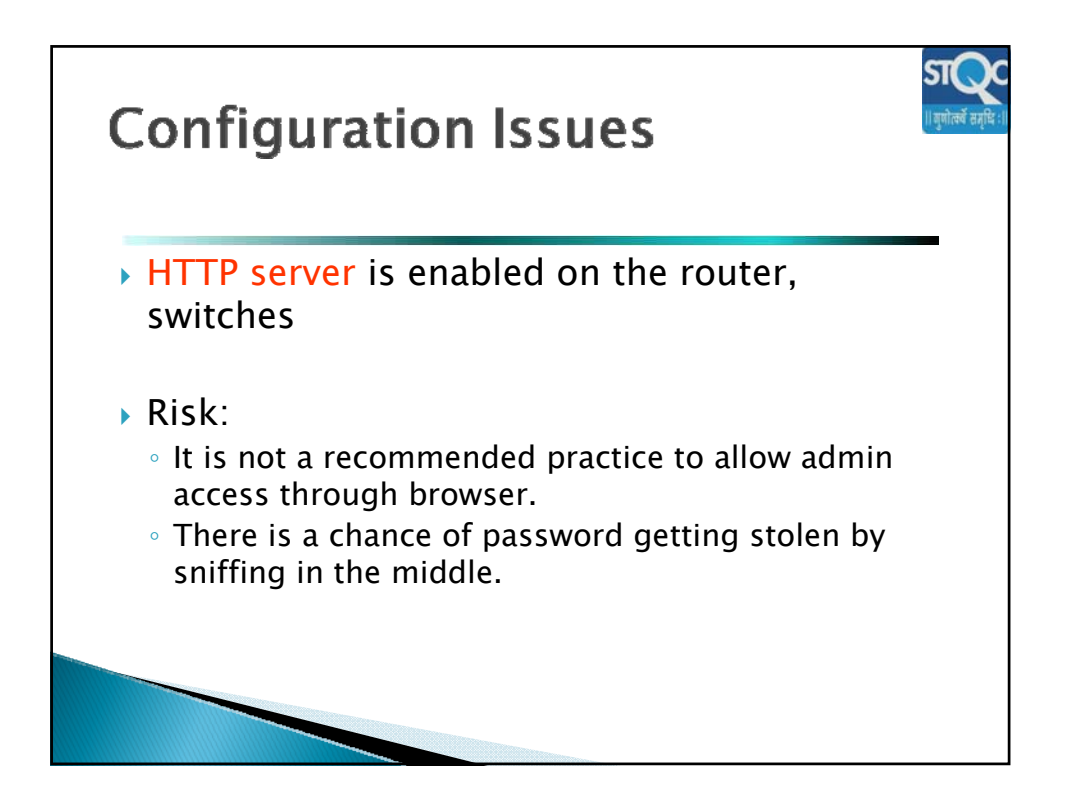

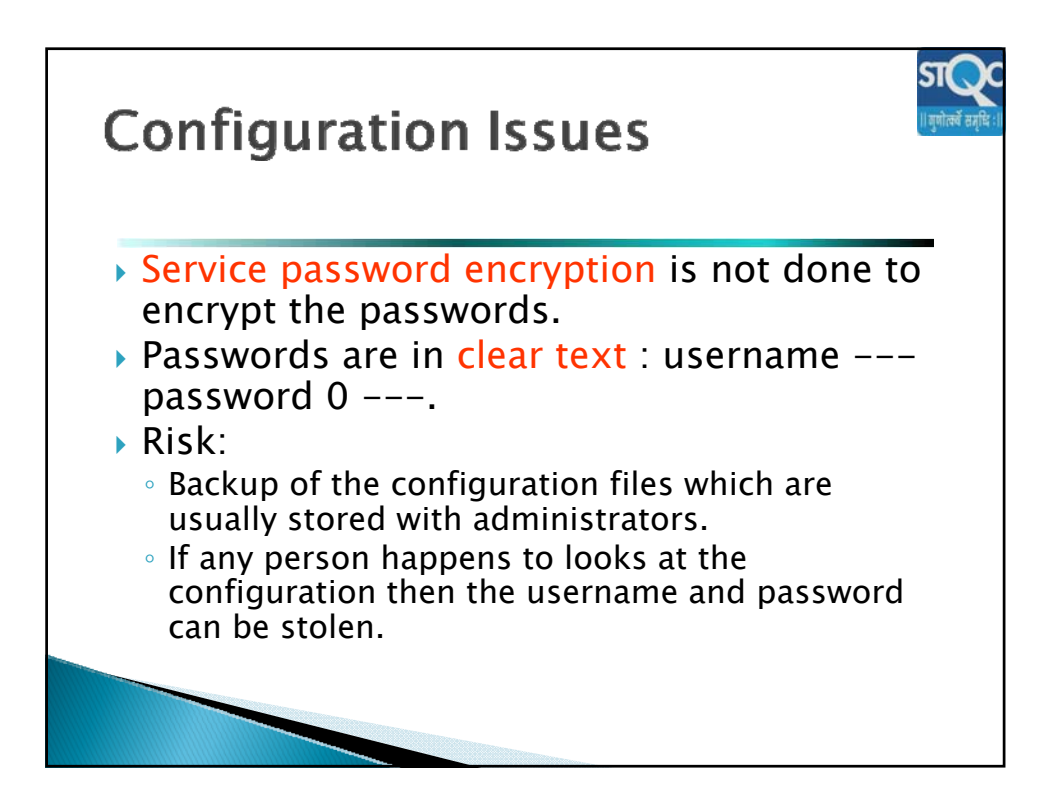

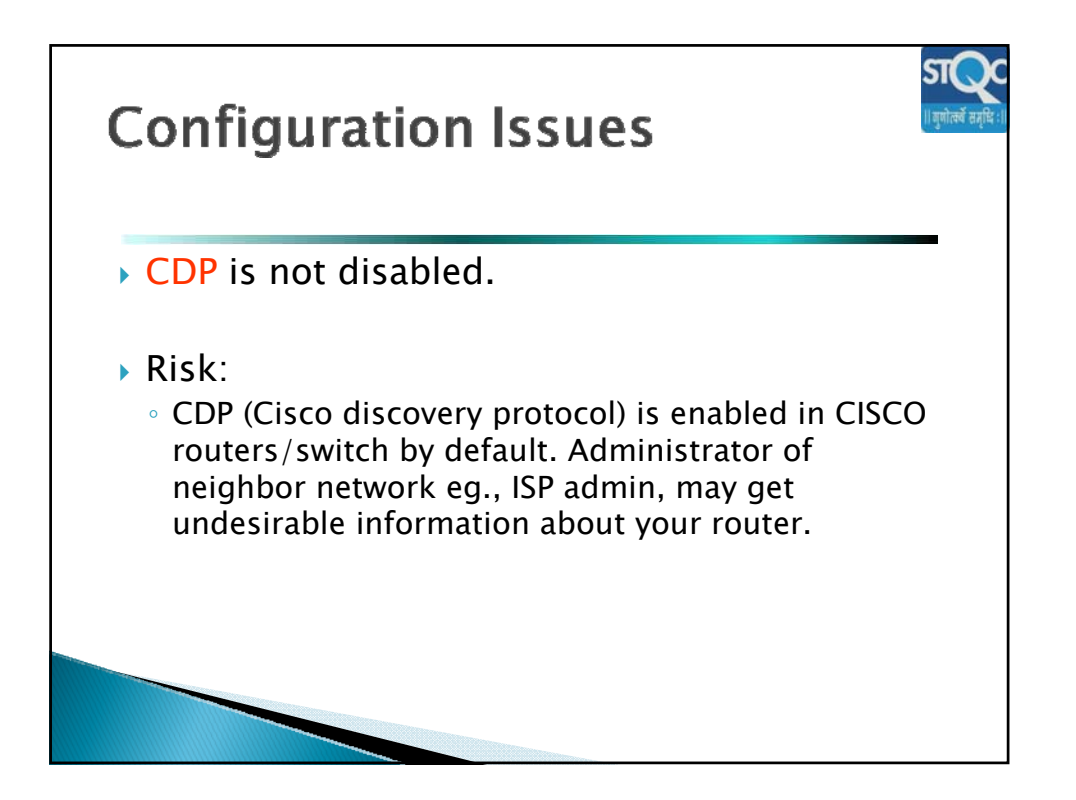

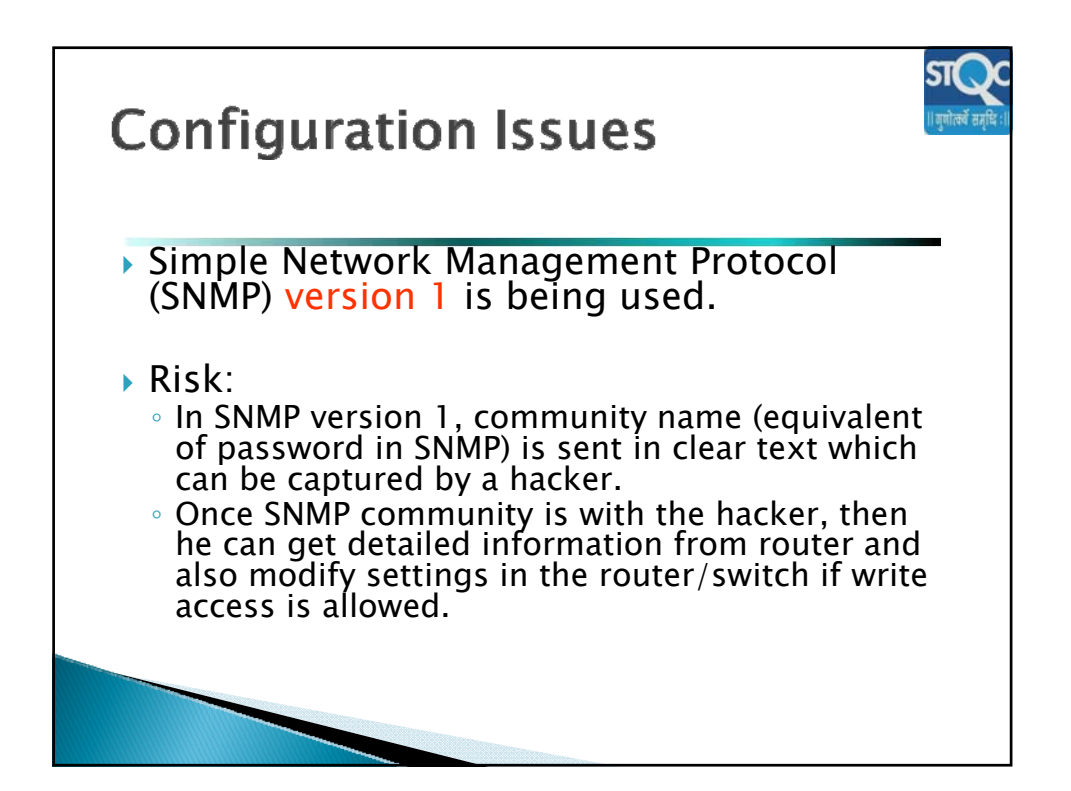

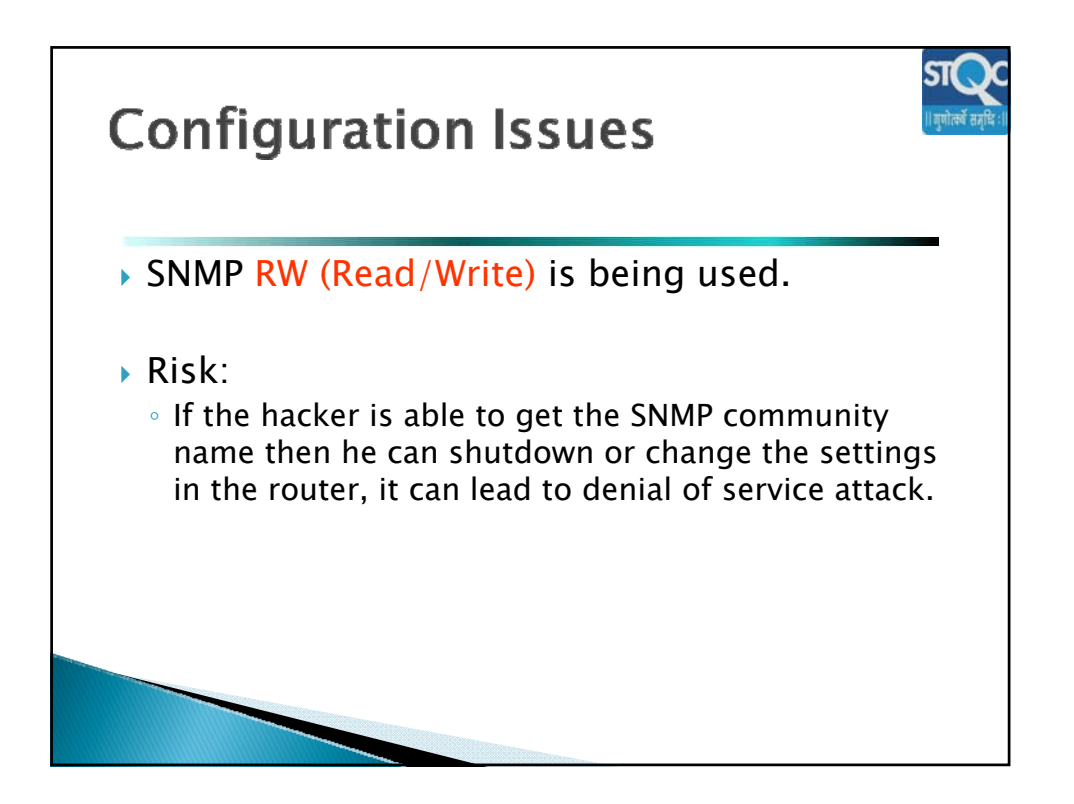

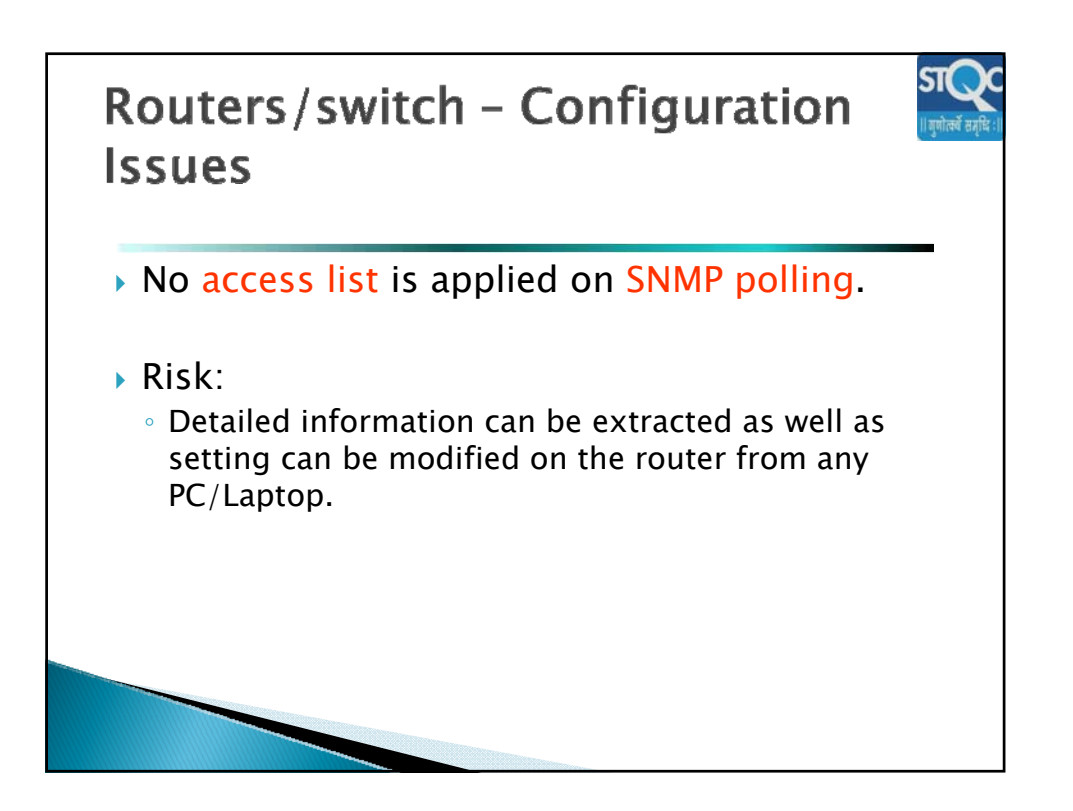

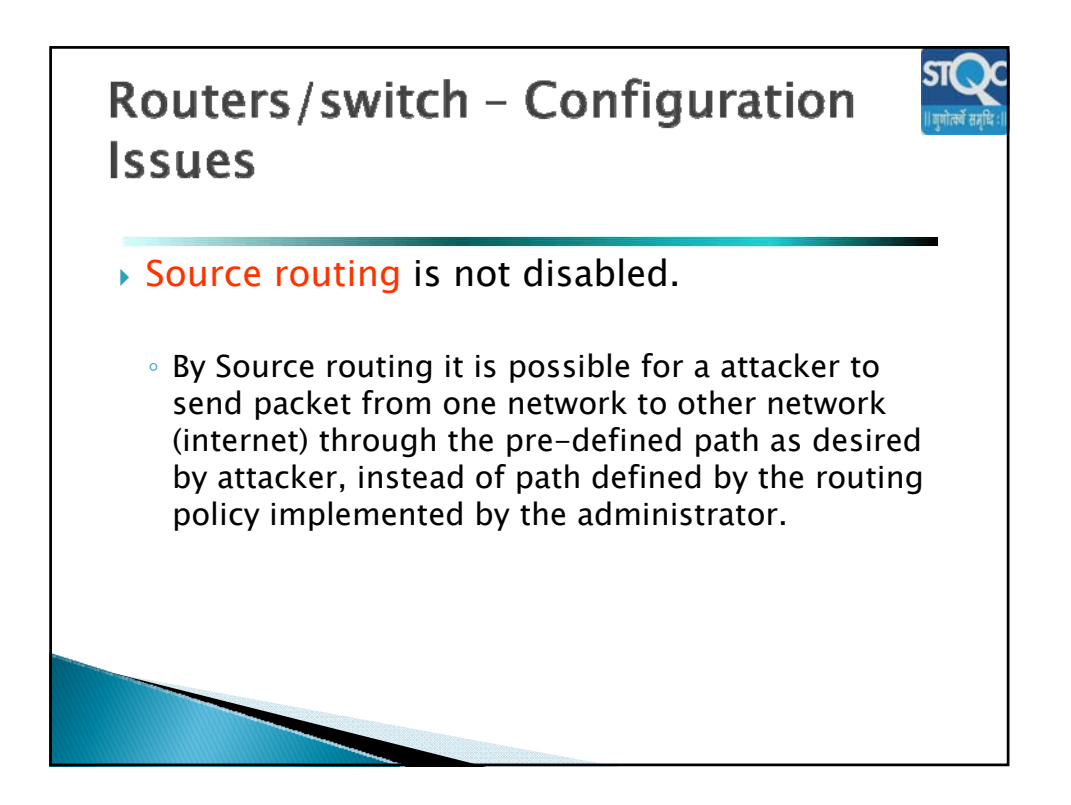

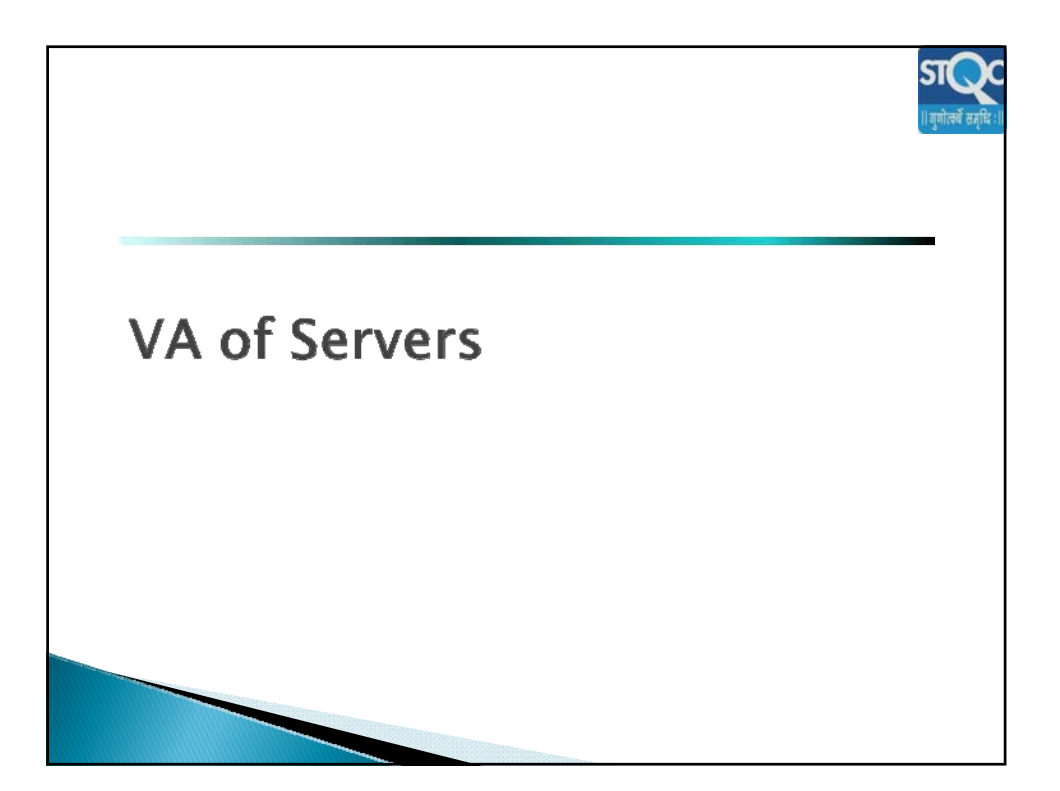

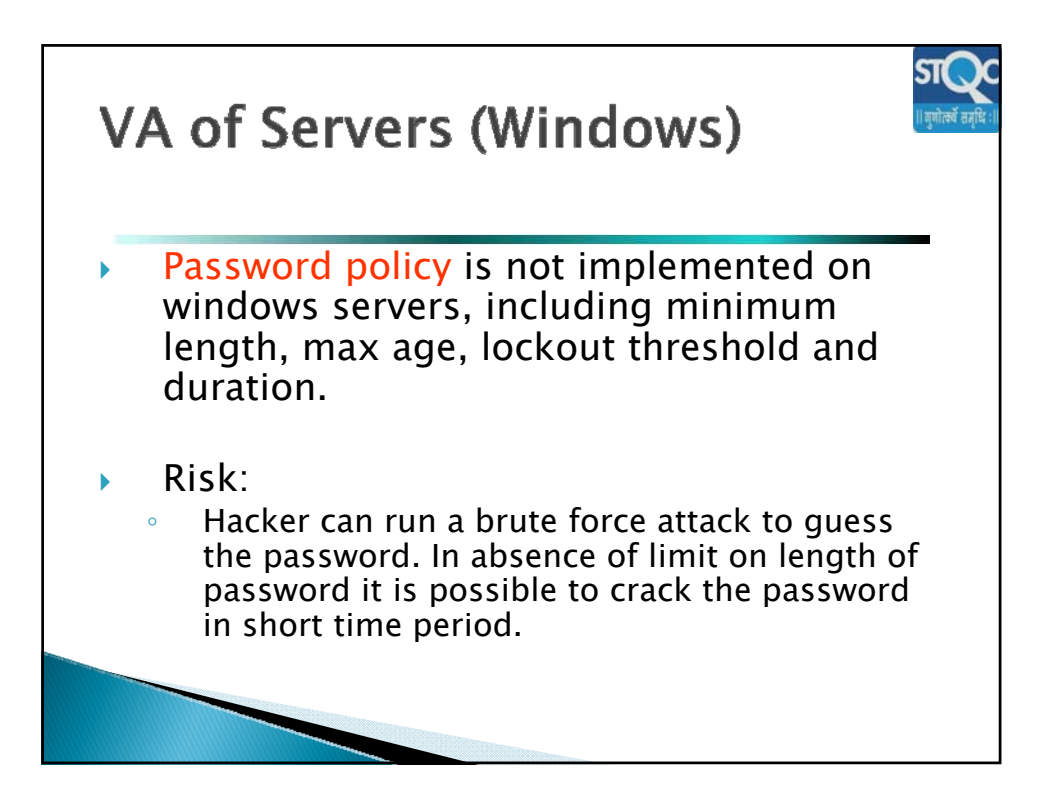

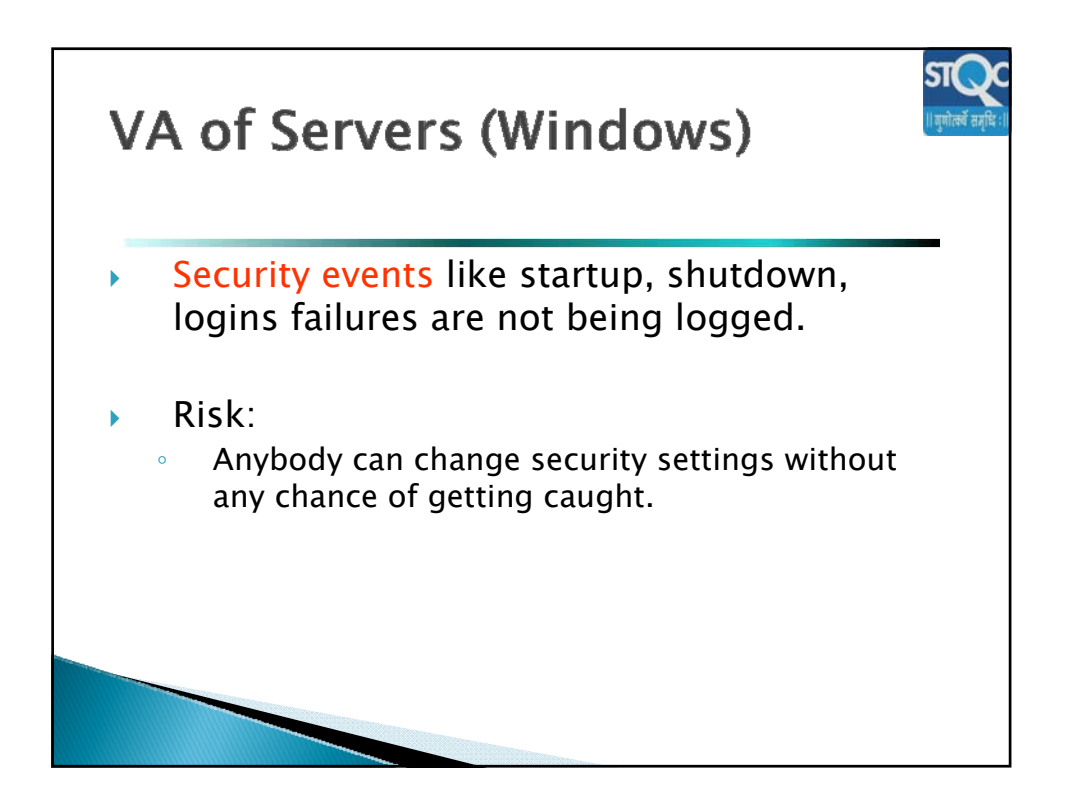

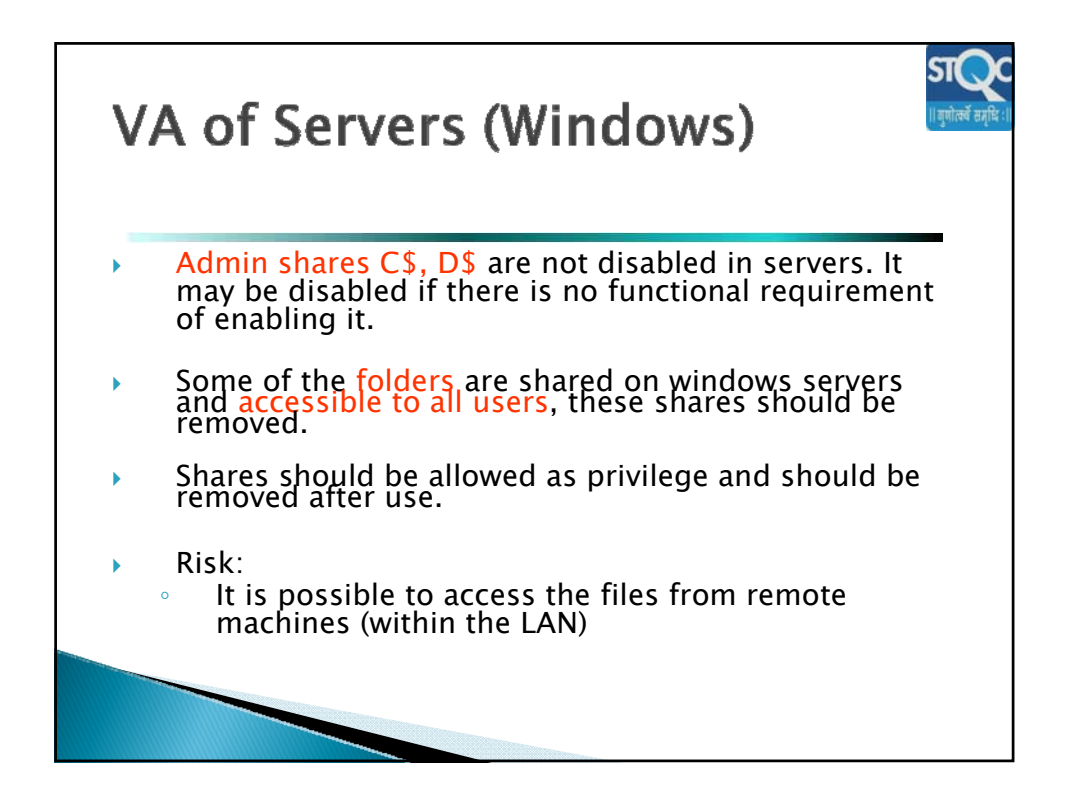

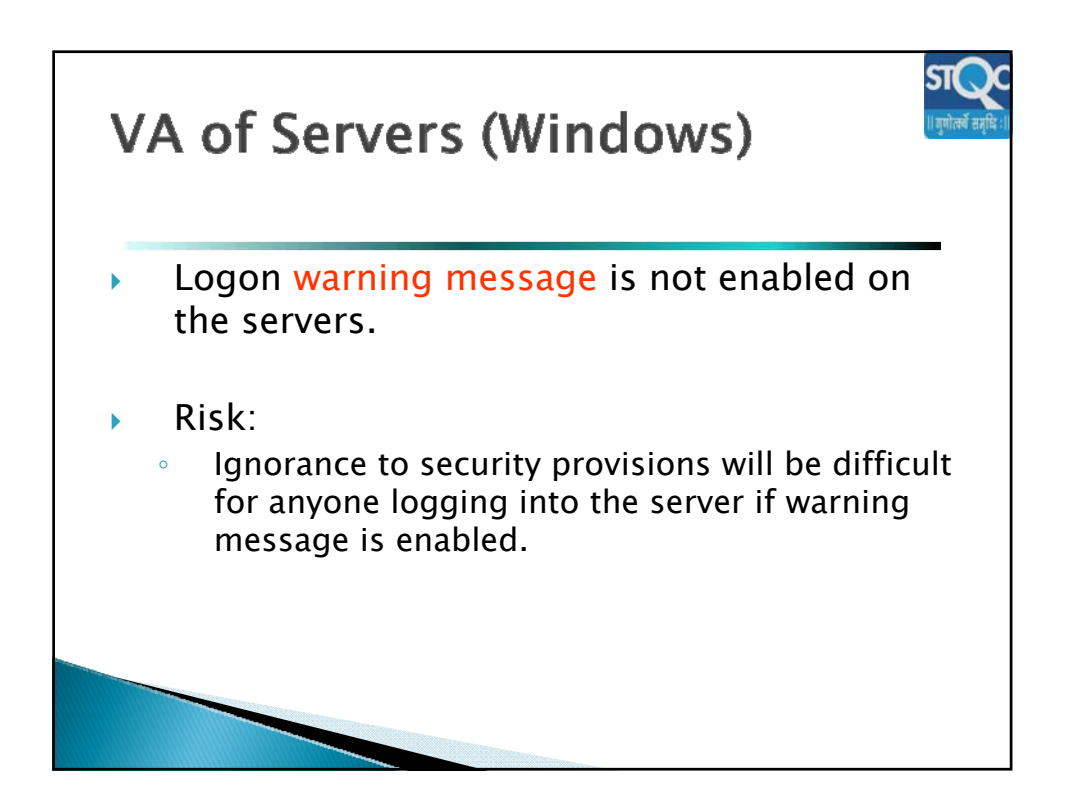

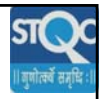

## **Windows - Checkpoints**

Service Packs and Hotfixes

- Major service pack and Hotfix Requirements
- Minor service pack and Hotfix Requirements
	- As detected by HFNetChk or mbsacli /hf or mbsa (Microsoft baseline analyzer) GUI through comparison with the current version of mssecure.xml

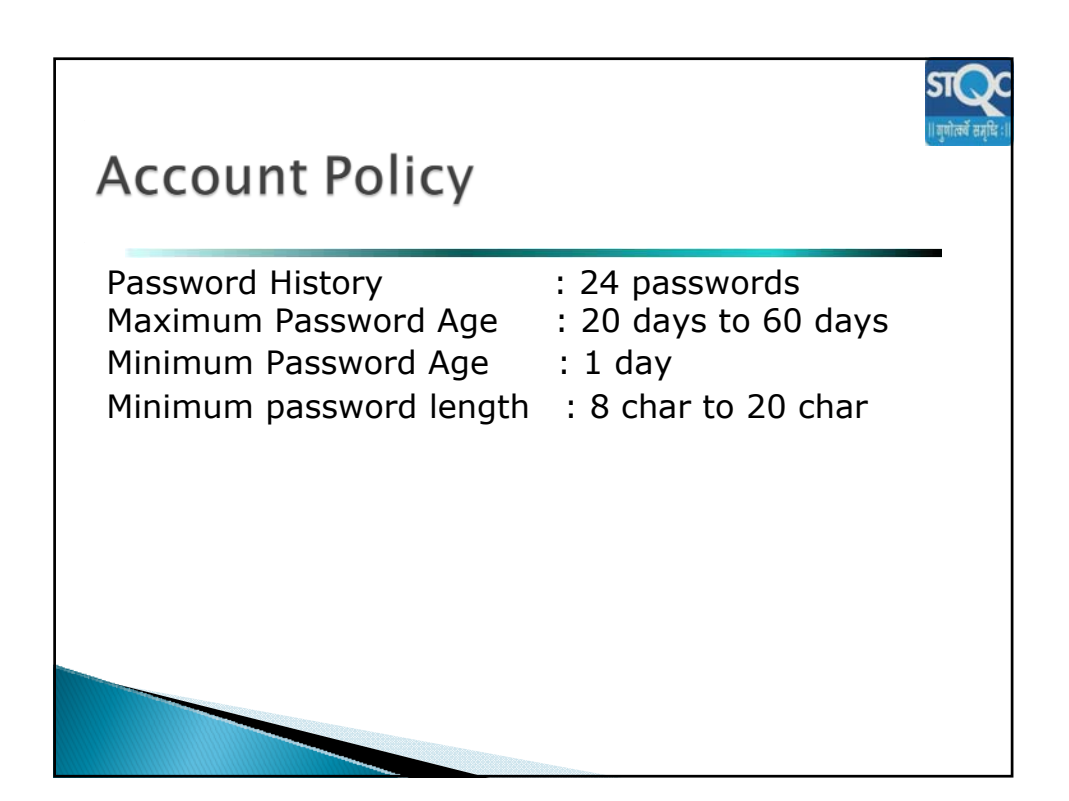

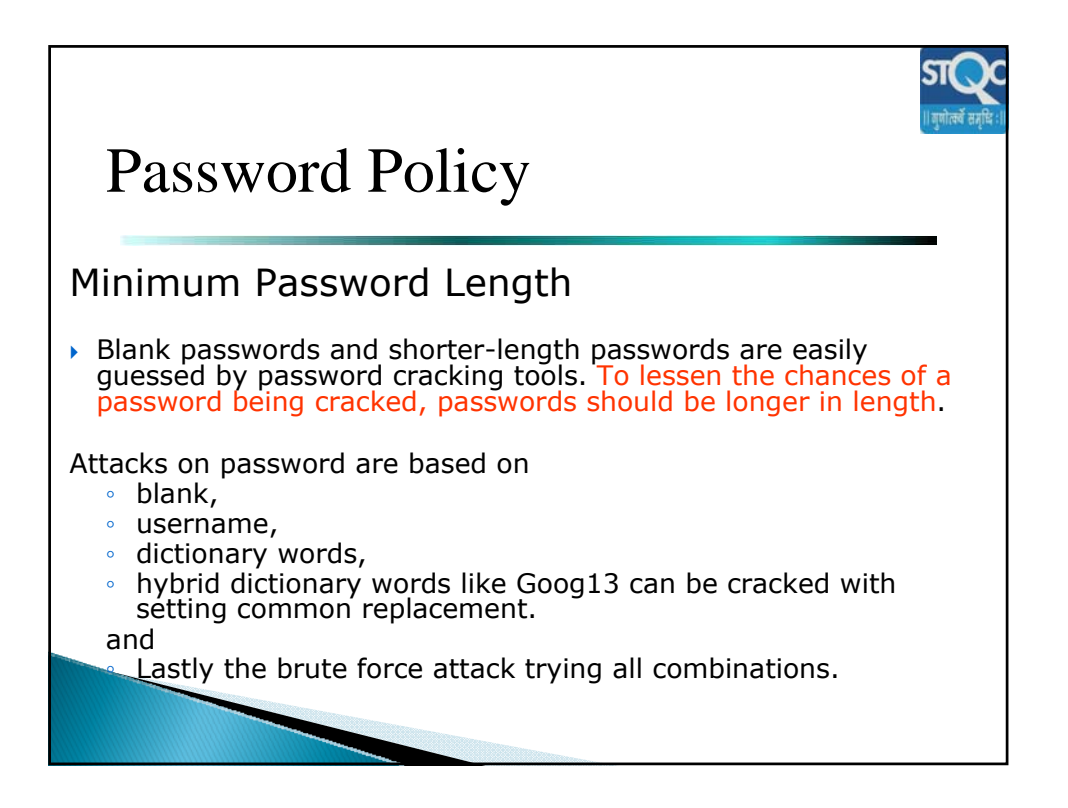

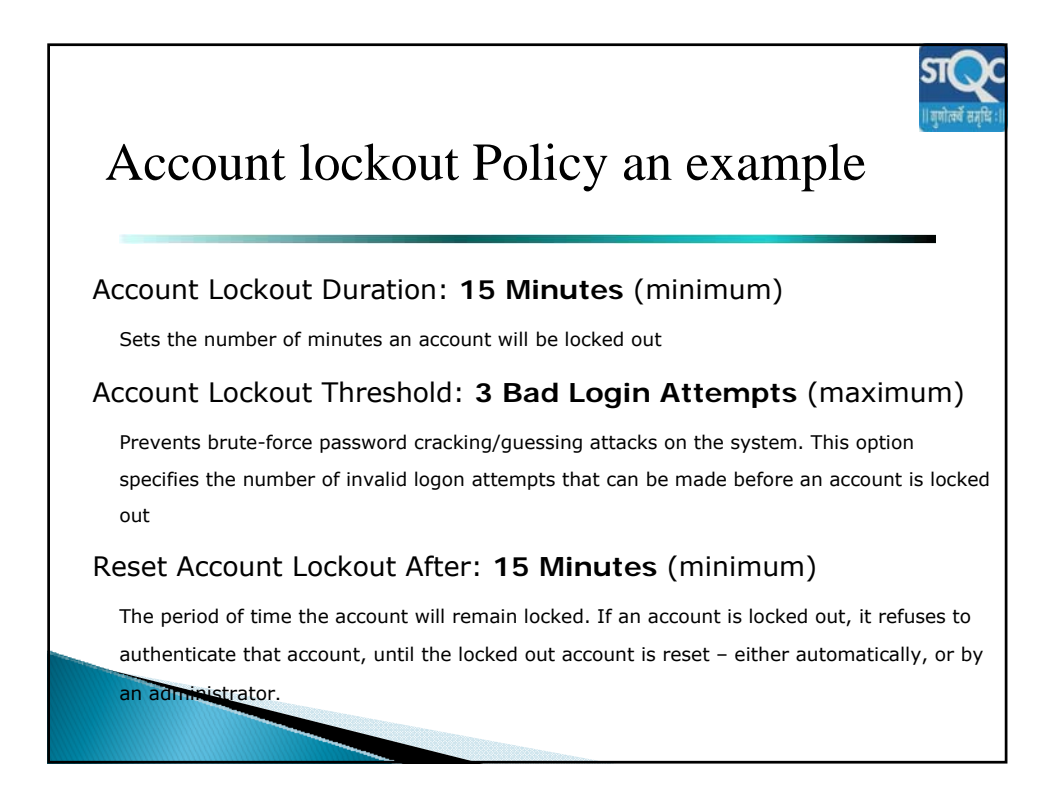

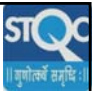

## Application Log Maximum Event Log Size: **80 Mb** (minimum) Restrict Guest Access to Logs: **Enabled** Log Retention Method: **"Overwrite Events As Needed"** Log Retention: **Not Defined** Security Log Maximum Event Log Size: **80 Mb** (minimum) Restrict Guest Access to Logs: **Enabled** Log Retention Method: **"Overwrite Events As Needed"** Log Retention: **Not Defined** System Log Maximum Event Log Size: **80 Mb** (minimum) Restrict Guest Access to Logs: **Enabled** Log Retention Method: **"Overwrite Events As Needed"** Log Retention: **Not Defined** Logging Policy for the Account

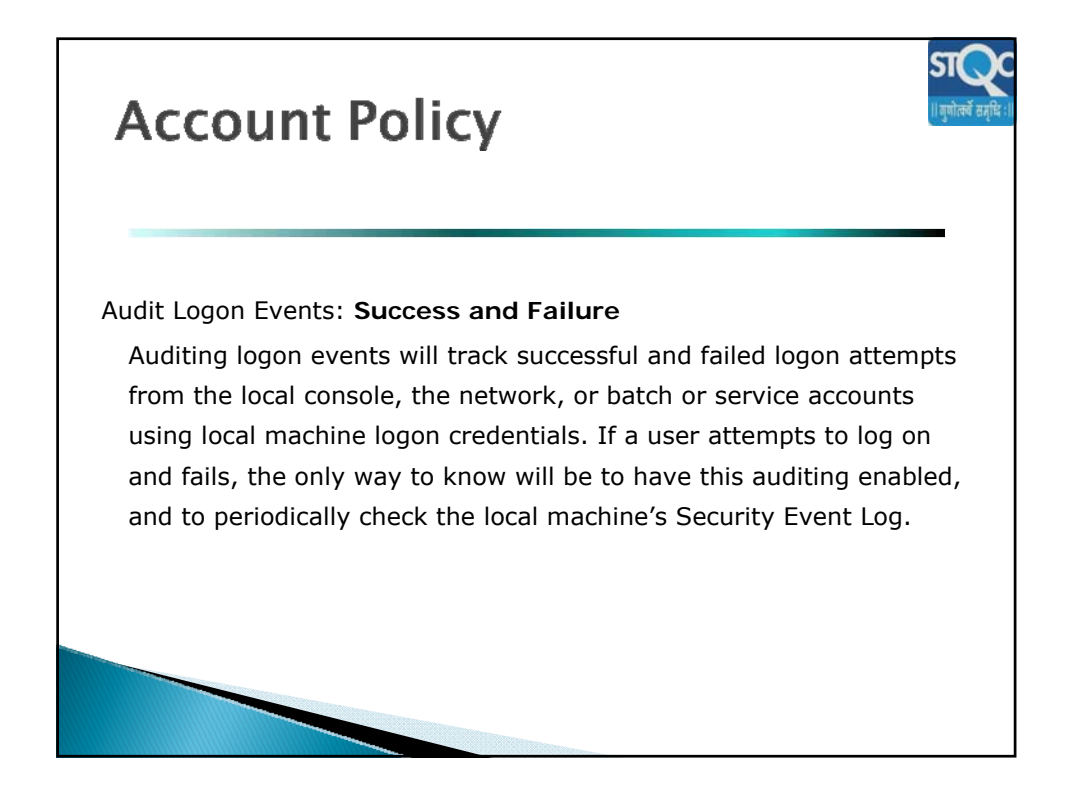

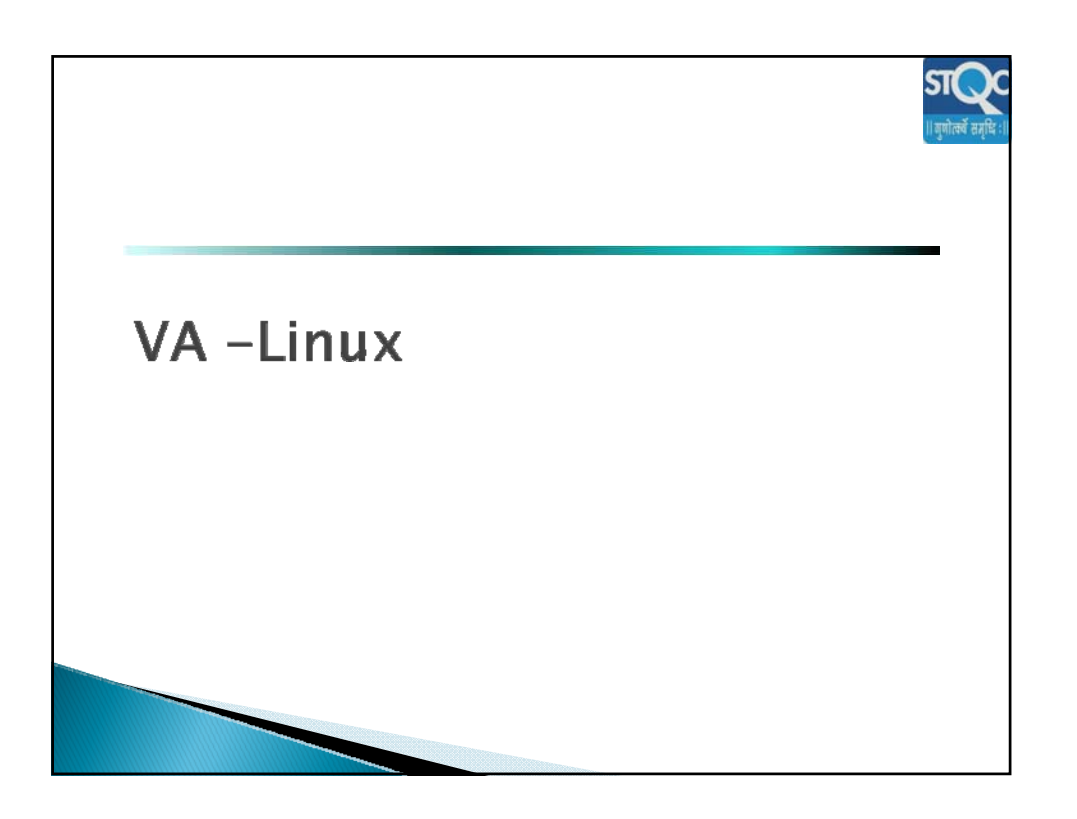

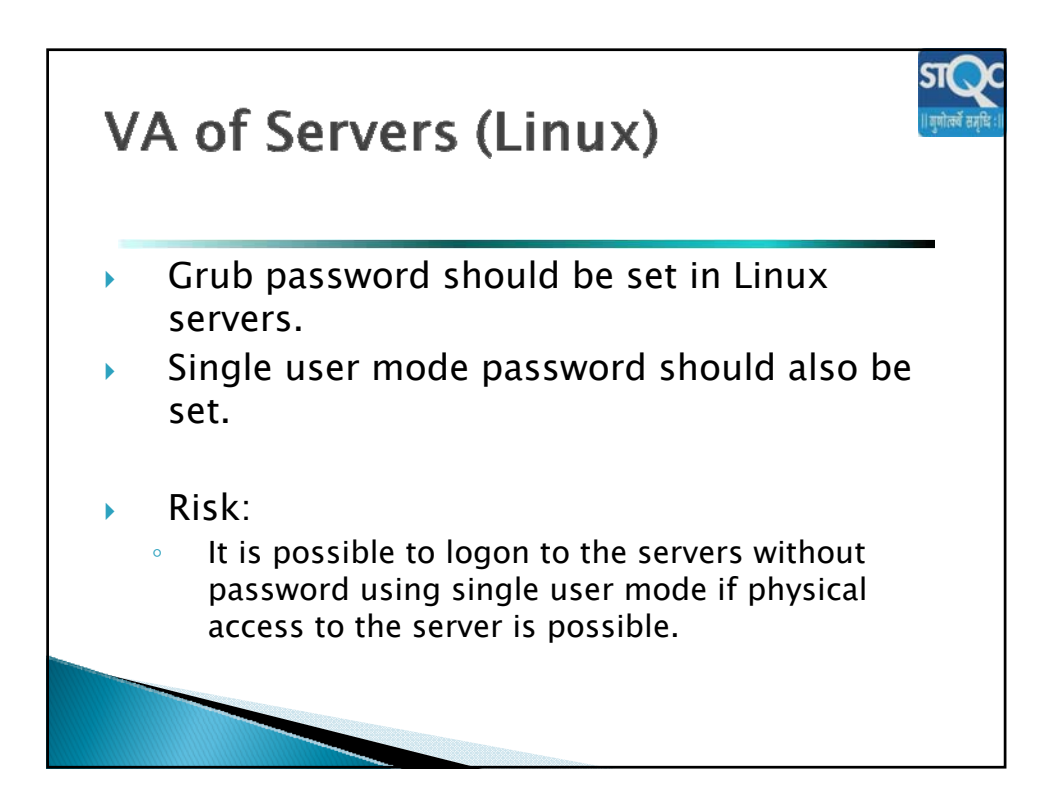

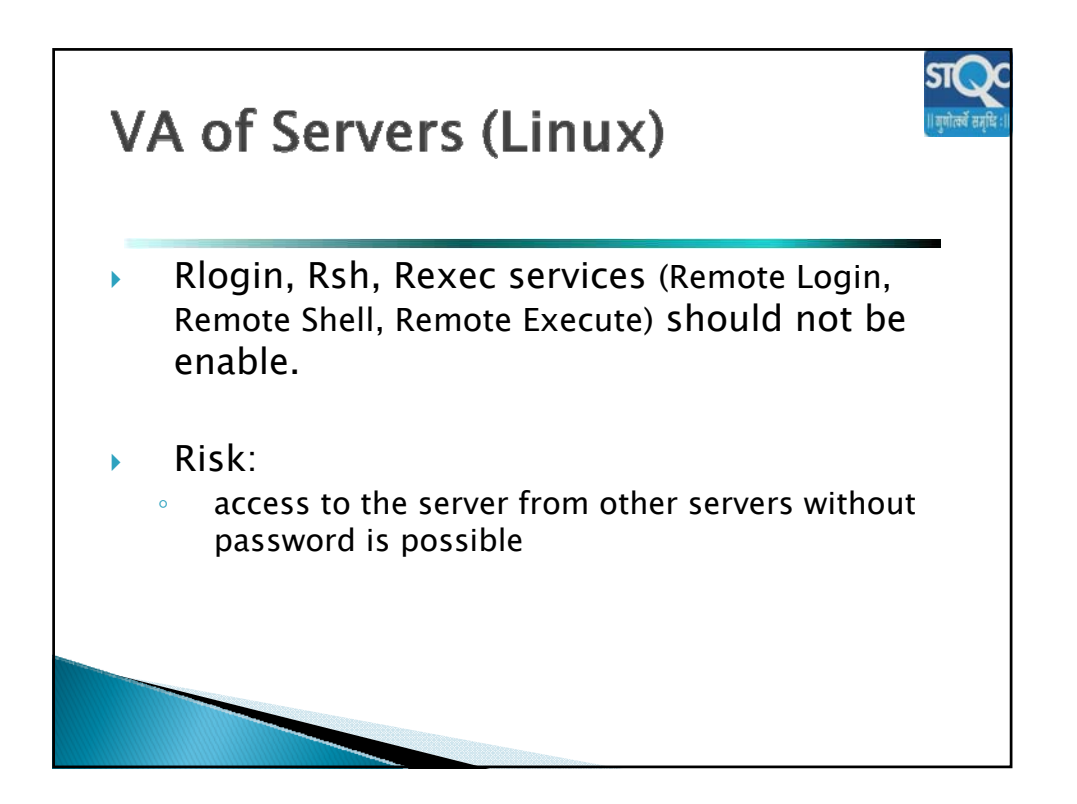

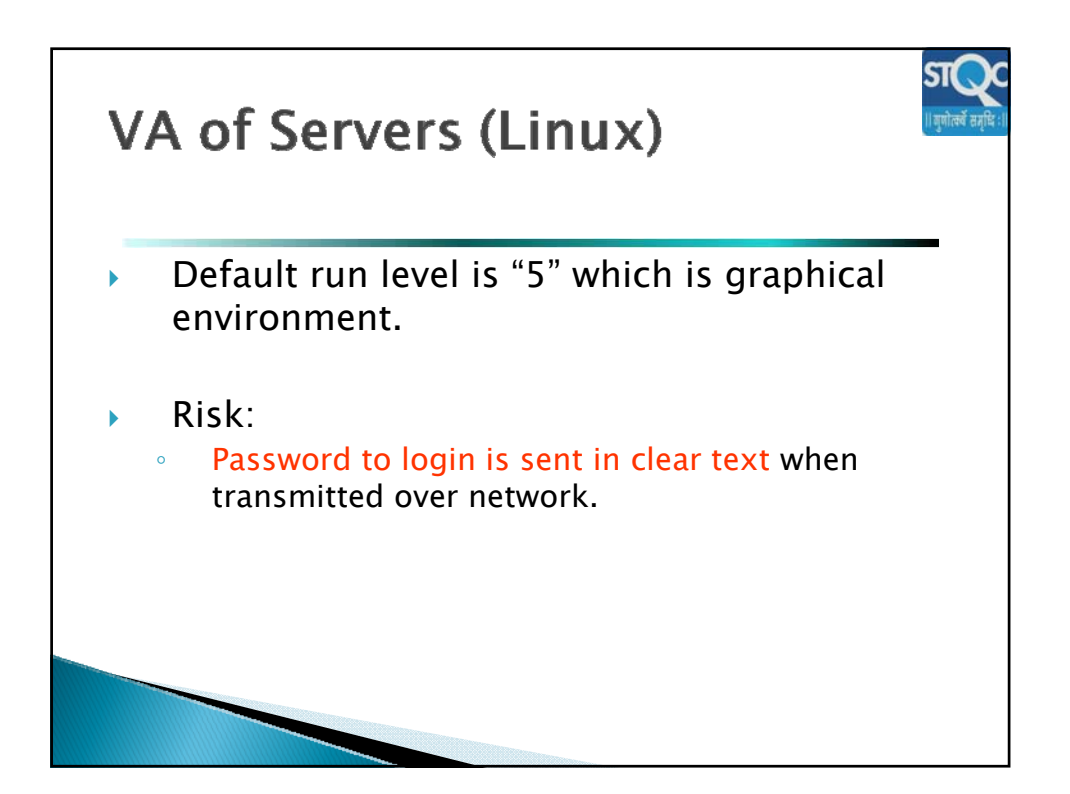

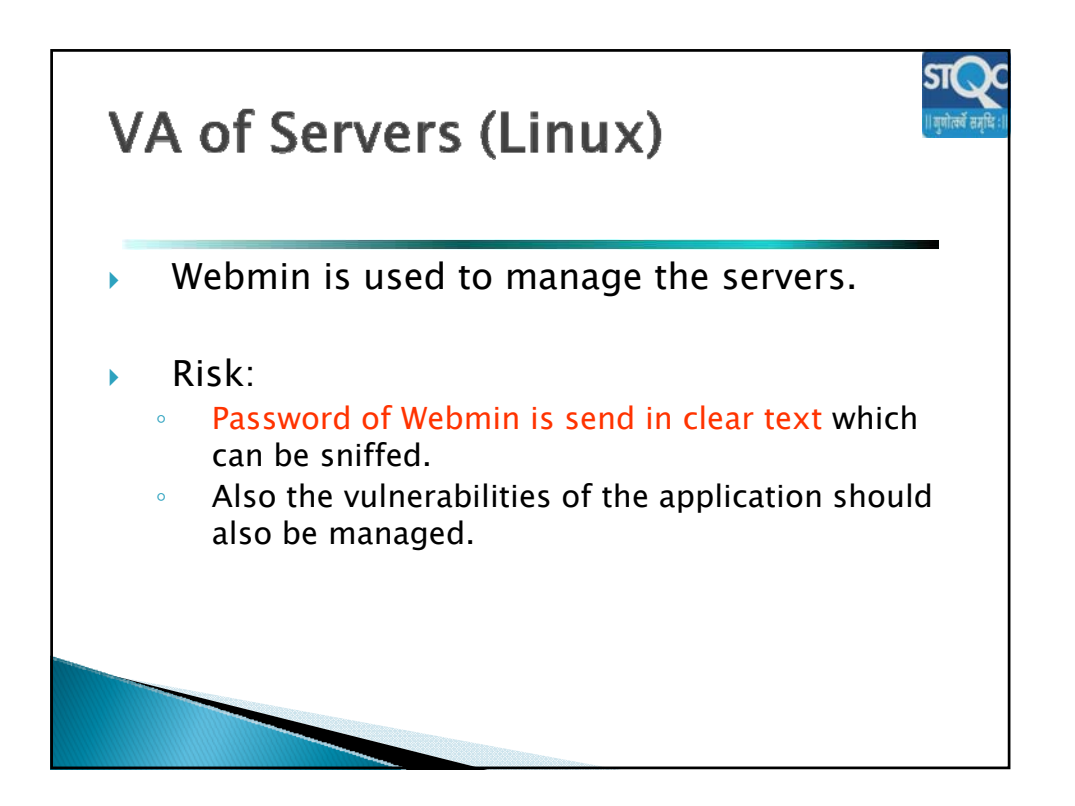

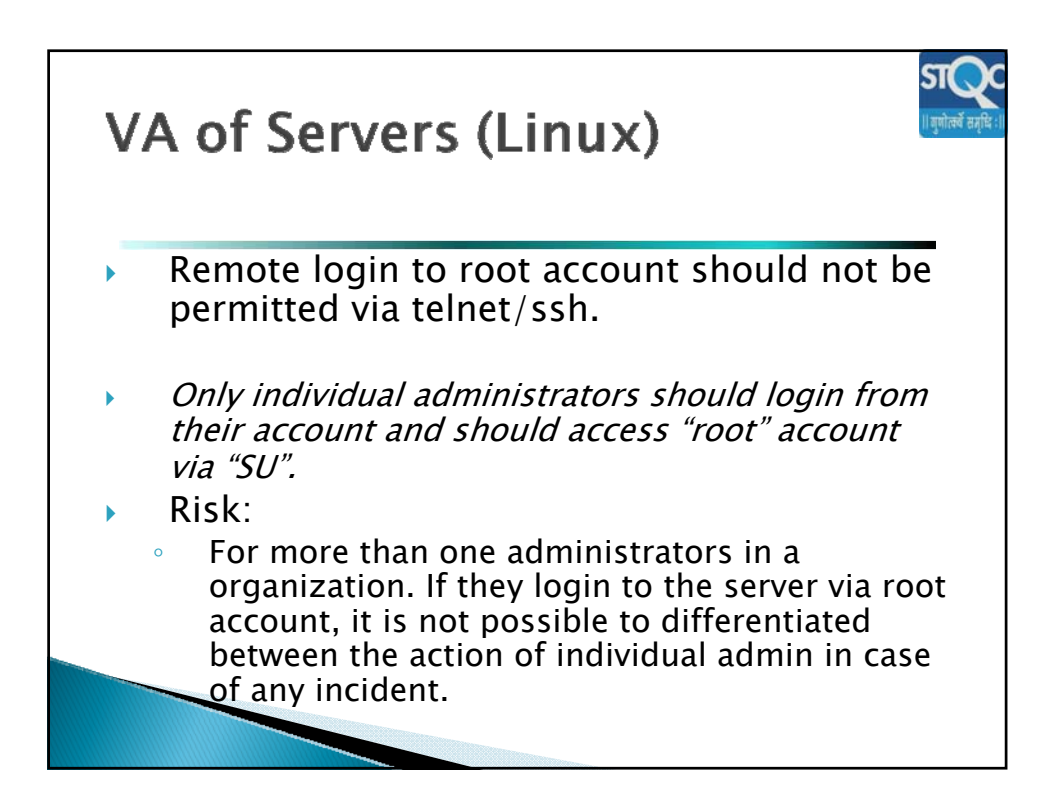

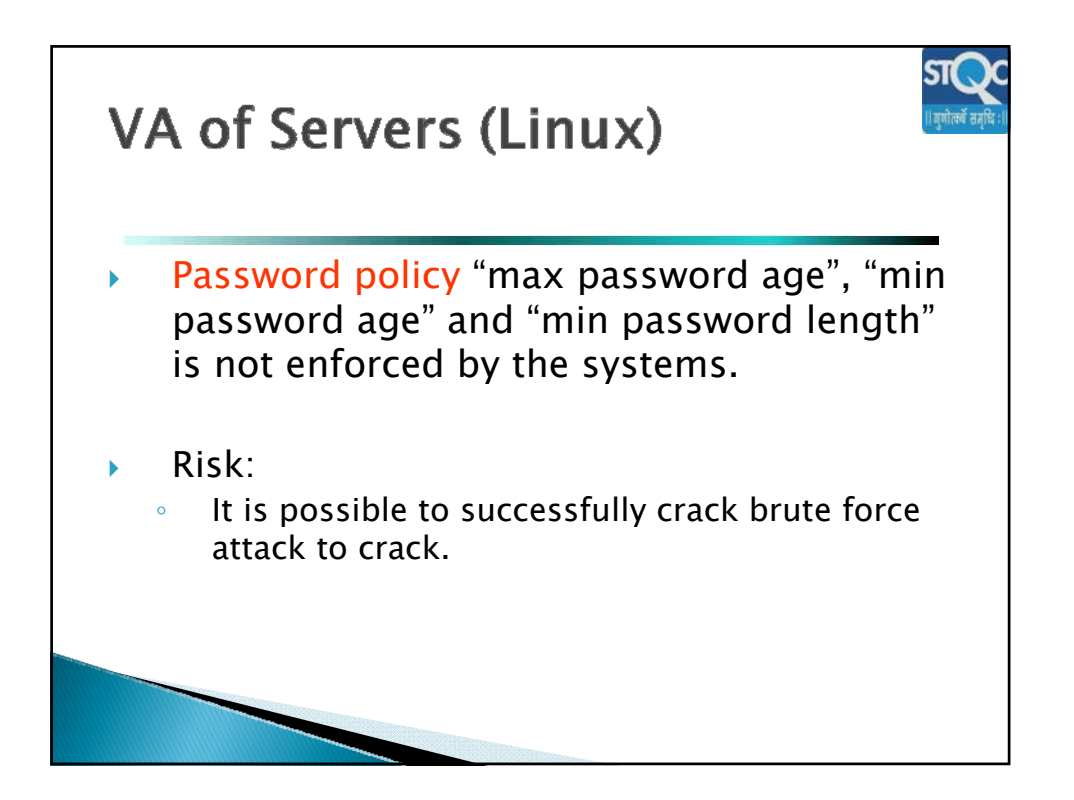

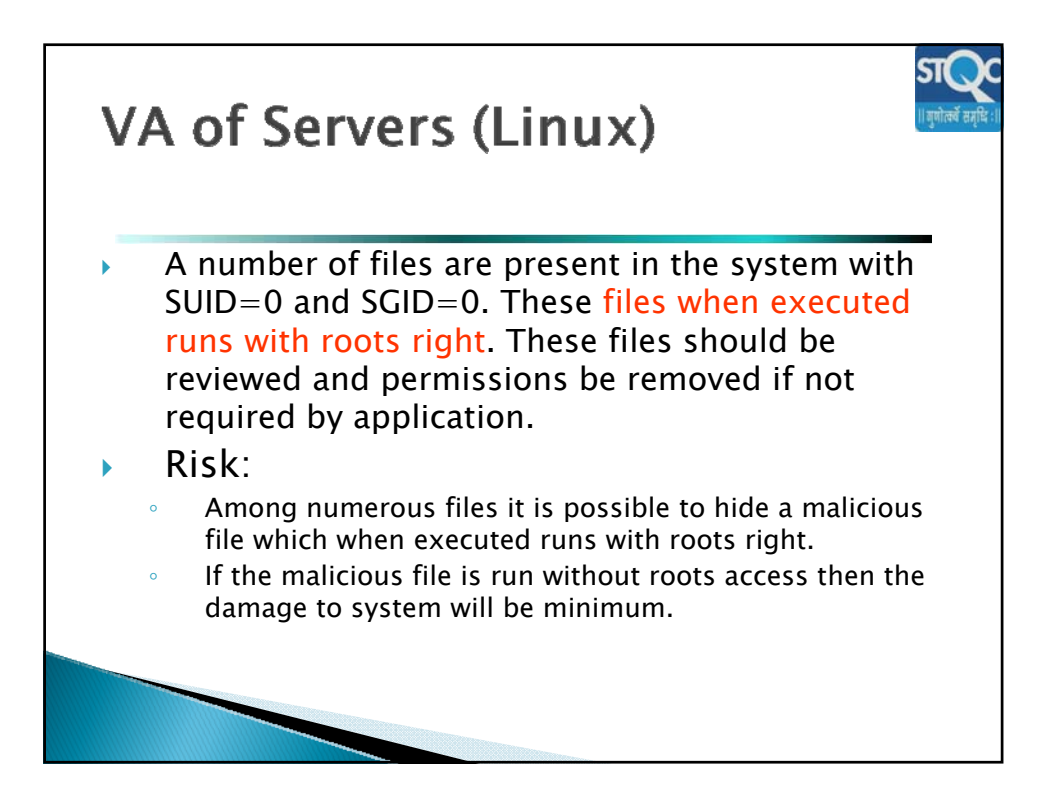

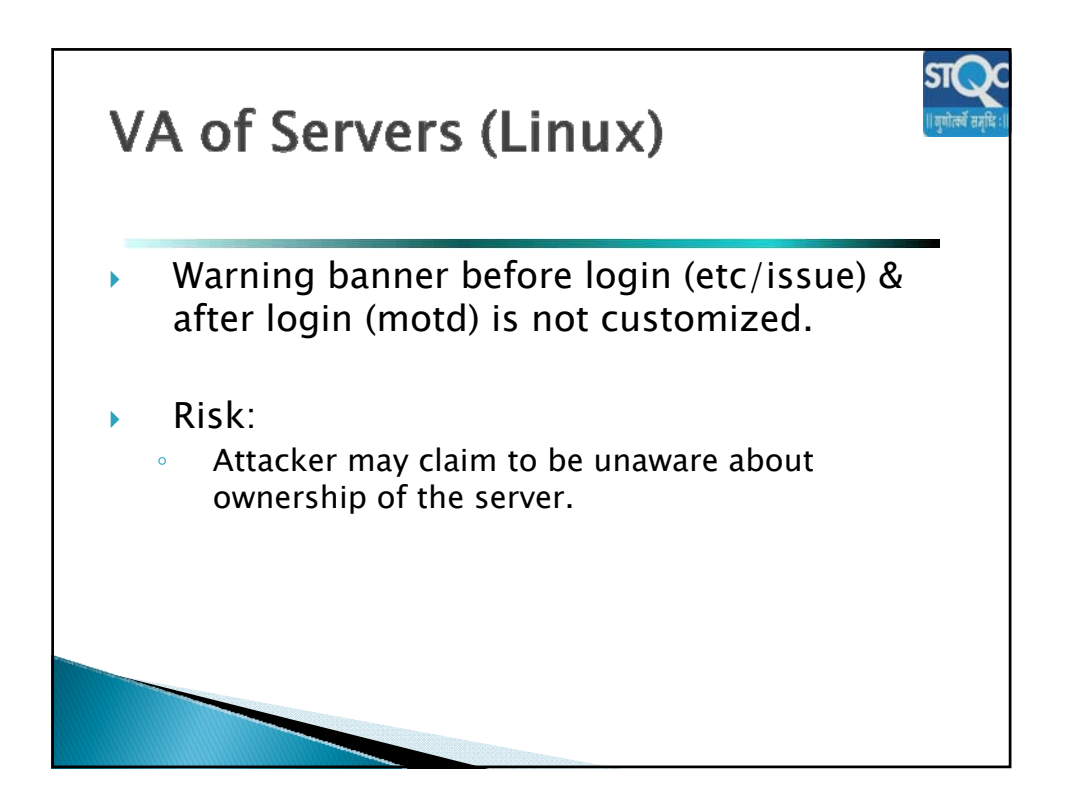

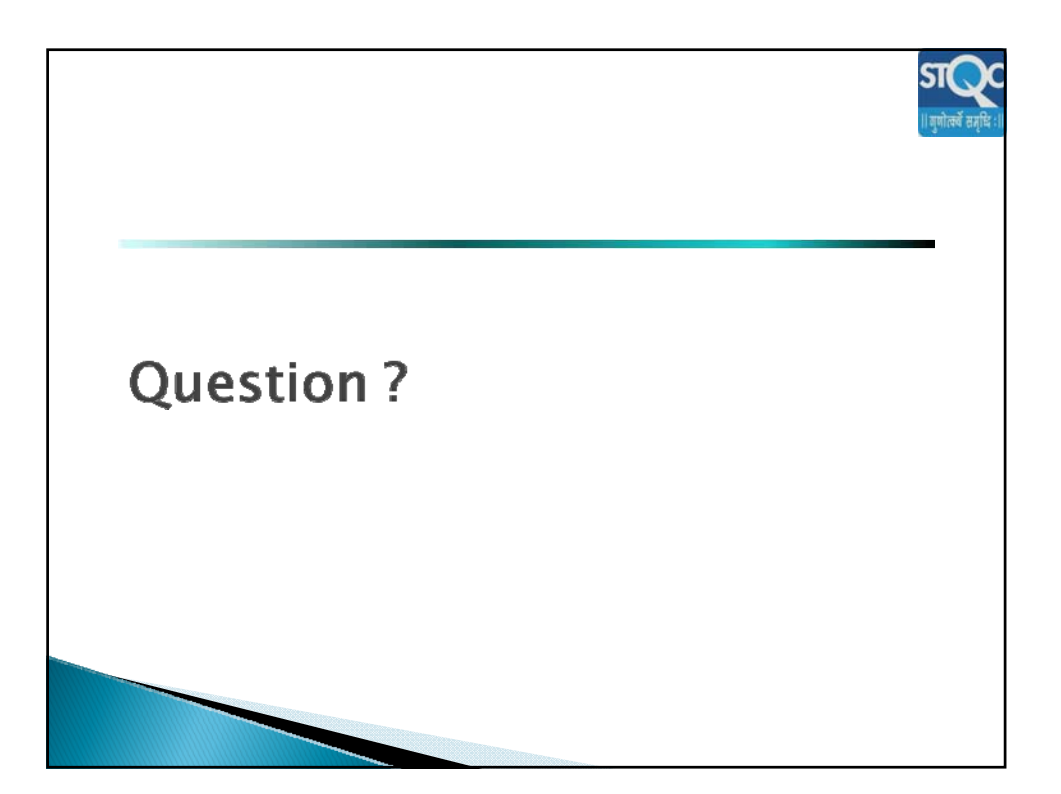